Дизайна костюма и дизайна среды

**УТВЕРЖДАЮ** Ректор В.Д. Серяков «25» августа 2023 г.

# **Рабочая программа учебной дисциплины (модуля)**

# **КОМПЬЮТЕРНОЕ ПРОЕКТИРОВАНИЕ В ДИЗАЙНЕ СРЕДЫ**

(наименование учебной дисциплины (модуля)

# **54.03.01 Дизайн**

(код и направление подготовки/специальности)

направленность (профиль): Дизайн среды

Квалификация (степень) выпускника – бакалавр

Формы обучения: очная, очно-заочная

Рабочая программа учебной дисциплины (модуля) рассмотрена и утверждена на заседании кафедры «17» августа 2023 г., протокол № 1

Заведующий кафедрой дизайна костюма и дизайна среды

**\_\_\_\_\_\_\_\_\_\_\_\_\_\_\_\_/**к.п.н., доцент Быковская А.А./ (подпись, учёная степень, учёное звание, ФИО)

**Москва 2023**

### **1. НАИМЕНОВАНИЕ И ЦЕЛЬ ОСВОЕНИЯ ДИСЦИПЛИНЫ (МОДУЛЯ).**

Учебная дисциплина «Компьютерное проектирование в дизайне среды» изучается обучающимися, осваивающими образовательную программу «Дизайн среды», в соответствии с Федеральным государственным образовательным стандартом высшего образования – бакалавриат по направлению подготовки 54.03.01 Дизайн, утвержденным Приказом Министерства науки и высшего образования РФ от 13 августа 2020 г. N 1015  $(\Phi \Gamma \overline{OC} \overline{BO} 3++)$ .

**Цели освоения дисциплины:** подготовка дизайнеров высокой квалификации с широким диапазоном специальных знаний, целенаправленных на создание гармоничной жизнедеятельной среды человека; формирование профессионального мышления, получение практических навыков использования программного обеспечения для работы с двух- и трехмерной графикой, что является необходимым условием для профессиональной деятельности дизайнера.

### **Задачи дисциплины:**

**-**научить студентов использовать информационную компетентность, предполагающей владение современным программным обеспечением для работы с компьютерной графикой;

-применять на практике компьютерные технологии в профессиональной деятельности (компьютерное моделирование, проектирование различных объектов дизайна);

-внедрять собственные разработки и предложения по проектированию и компоновке различных объектов дизайна.

Изучение учебной дисциплины направлено на подготовку обучающихся к осуществлению деятельности в области дизайна и проектирования промышленно изготовляемой продукции, промышленному дизайну детской игровой среды и продукции в соответствии с профессиональными стандартами:

«Дизайнер детской игровой среды и продукции», утвержденным приказом Министерства труда и социальной защиты Российской Федерации от 18 ноября 2014 г. № 892н и выполнению обобщенной трудовой функции: проведение предпроектных дизайнерских исследований по значимым для заказчика и потребителей параметрам (код  $B$ );

«Промышленный дизайнер», утвержденным приказом Министерства труда и социальной защиты РФ от 12 октября 2021 г. № 721н и выполнению обобщенной трудовой функции: реализация эргономических требований к продукции (изделию) при создании элементов промышленного дизайна (код В).

### **2. ПЕРЕЧЕНЬ ПЛАНИРУЕМЫХ РЕЗУЛЬТАТОВ ОБУЧЕНИЯ ПО ДИСЦИПЛИНЕ, СООТНЕСЕННЫХ С ПЛАНИРУЕМЫМИ РЕЗУЛЬТАМИ ОСВОЕНИЯ ОБРАЗОВАТЕЛЬНОЙ ПРОГРАММЫ.**

В результате освоения дисциплины обучающийся должен овладеть следующими компетенциями:

**ПК-6** - способен разрабатывать дизайн-проекты предметно-пространственной среды и изготавливать экспериментальные образцы при помощи компьютернографического и объемного моделирования, макетирования, прототипирования вариантов дизайнерских решений проектов в различных материалах и технологиях.

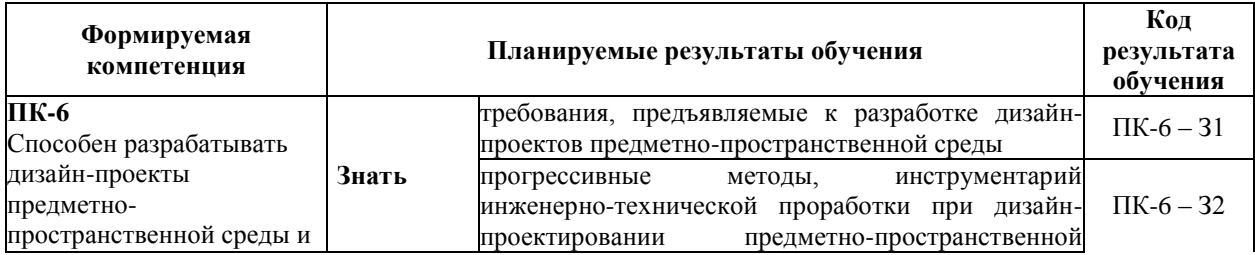

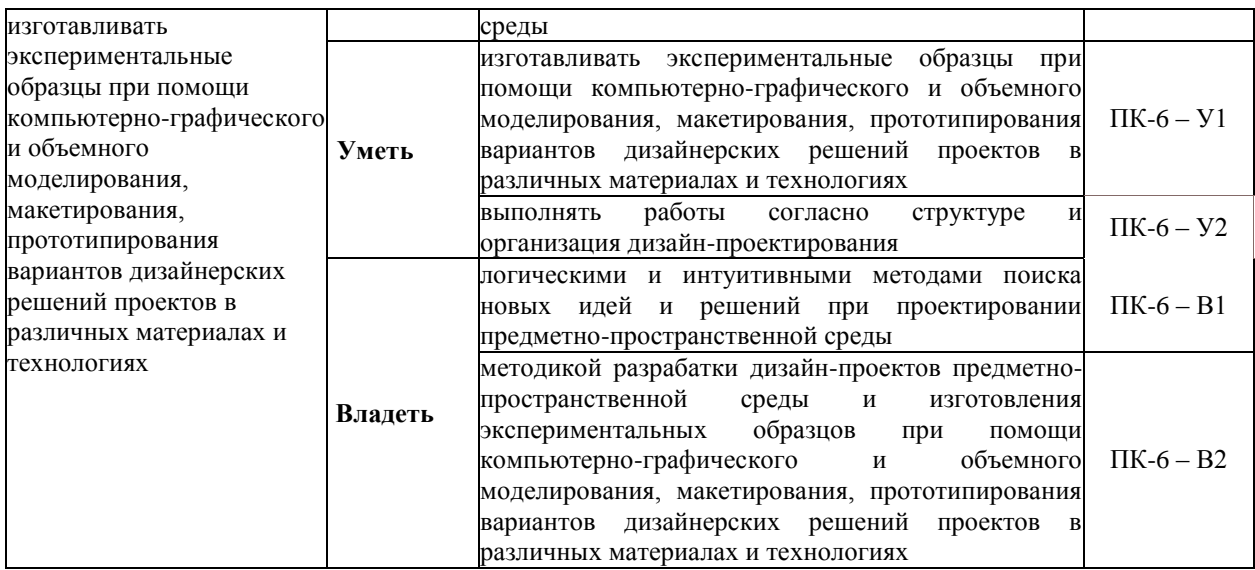

### **3. МЕСТО ДИСЦИПЛИНЫ (МОДУЛЯ) В СТРУКТУРЕ ОБРАЗОВАТЕЛЬНОЙ ПРОГРАММЫ.**

Б1.В.06 Компьютерное проектирование в дизайне среды является дисциплиной части, формируемой участниками образовательных отношений Блока 1 учебного плана и изучается студентами третьего и четвертого курсов в пятом, шестом, седьмом и восьмом семестрах очной формы обучения (полный срок обучения).

### **3.1. Требования к предварительной подготовке обучающегося:**

Темы дисциплины «Компьютерное проектирование в дизайне среды» связаны с соответствующими темами дисциплин: «Системы искусственного интеллекта», «Информационные технологии в дизайне», «Пропедевтика (основы композиции в дизайне среды)», «Проектирование» что способствует более плодотворной работе студентов над творческими проектами.

**3.2. Дисциплины (модули) и практики, для которых освоение данной дисциплины (модуля) необходимо как предшествующее:**

Результаты освоения дисциплины «Компьютерное проектирование в дизайне среды» являются базой для прохождения производственной практики.

Развитие у обучающихся навыков командной работы, межличностной коммуникации, принятия решений, лидерских качеств обеспечивается чтением лекций, проведением семинарских занятий, содержание которых разработано на основе результатов научных исследований, проводимых Институтом, в том числе с учетом региональных особенностей профессиональной деятельности выпускников и потребностей работодателей.

### **4. ОБЪЕМ ДИСЦИПЛИНЫ (МОДУЛЯ) В ЗАЧЕТНЫХ ЕДИНИЦАХ С УКАЗАНИЕМ КОЛИЧЕСТВА АКАДЕМИЧЕСКИХ ЧАСОВ, ВЫДЕЛЕННЫХ НА КОНТАКТНУЮ РАБОТУ ОБУЧАЮЩИХСЯ С ПРЕПОДАВАТЕЛЕМ (ПО ВИДАМ УЧЕБНЫХ ЗАНЯТИЙ) И НА САМОСТОЯТЕЛЬНУЮ РАБОТУ ОБУЧАЮЩИХСЯ.**

Дисциплина «Компьютерное проектирование в дизайне среды» предполагает изучение 11 тем.

Общая трудоемкость дисциплины составляет 12 зачётных единиц (432 часа).

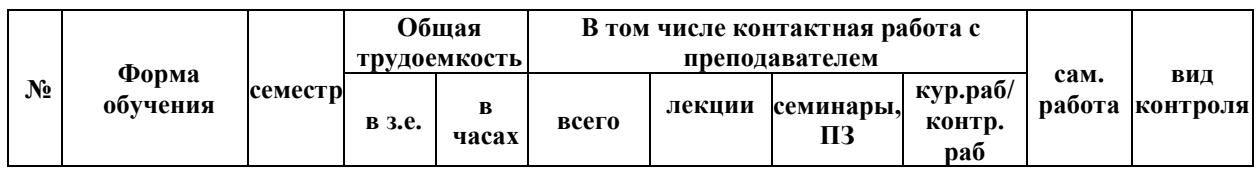

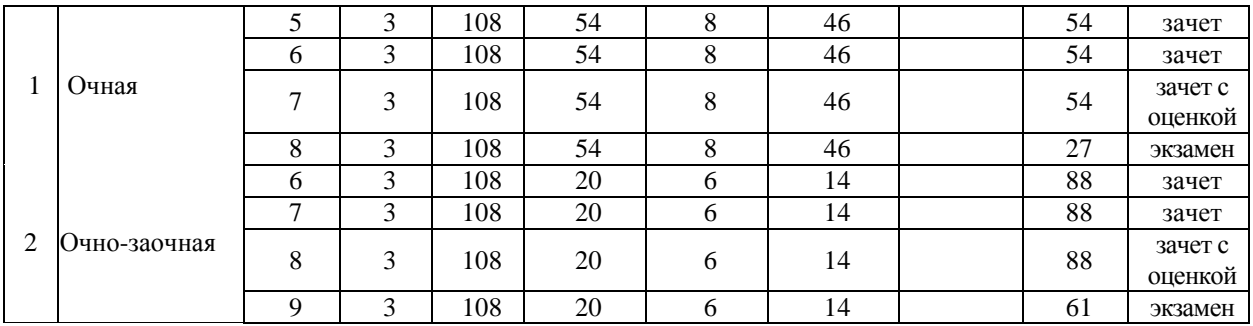

Практическая подготовка обучающихся при реализации дисциплины осуществляется путем проведения практических занятий, предусматривающих участие обучающихся в выполнении отдельных элементов работ, связанных с будущей профессиональной деятельностью и направленных на формирование, закрепление, развитие практических навыков и компетенций по программе бакалавриата.

Практическая подготовка обучающихся при реализации дисциплины организуется в модельных условиях (оборудованных полностью или частично) на кафедре и в подразделениях института.

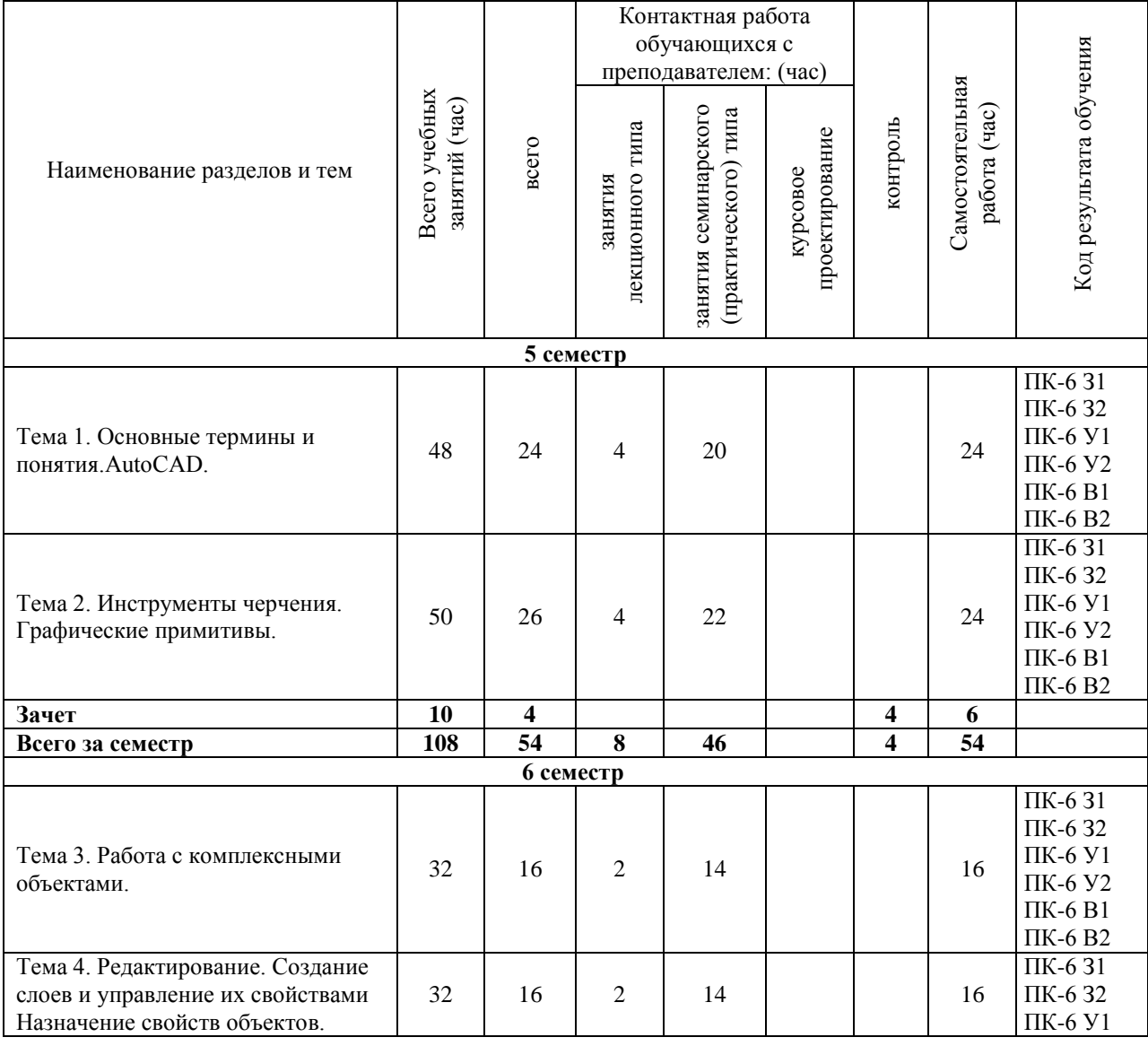

### **Очная форма обучения**

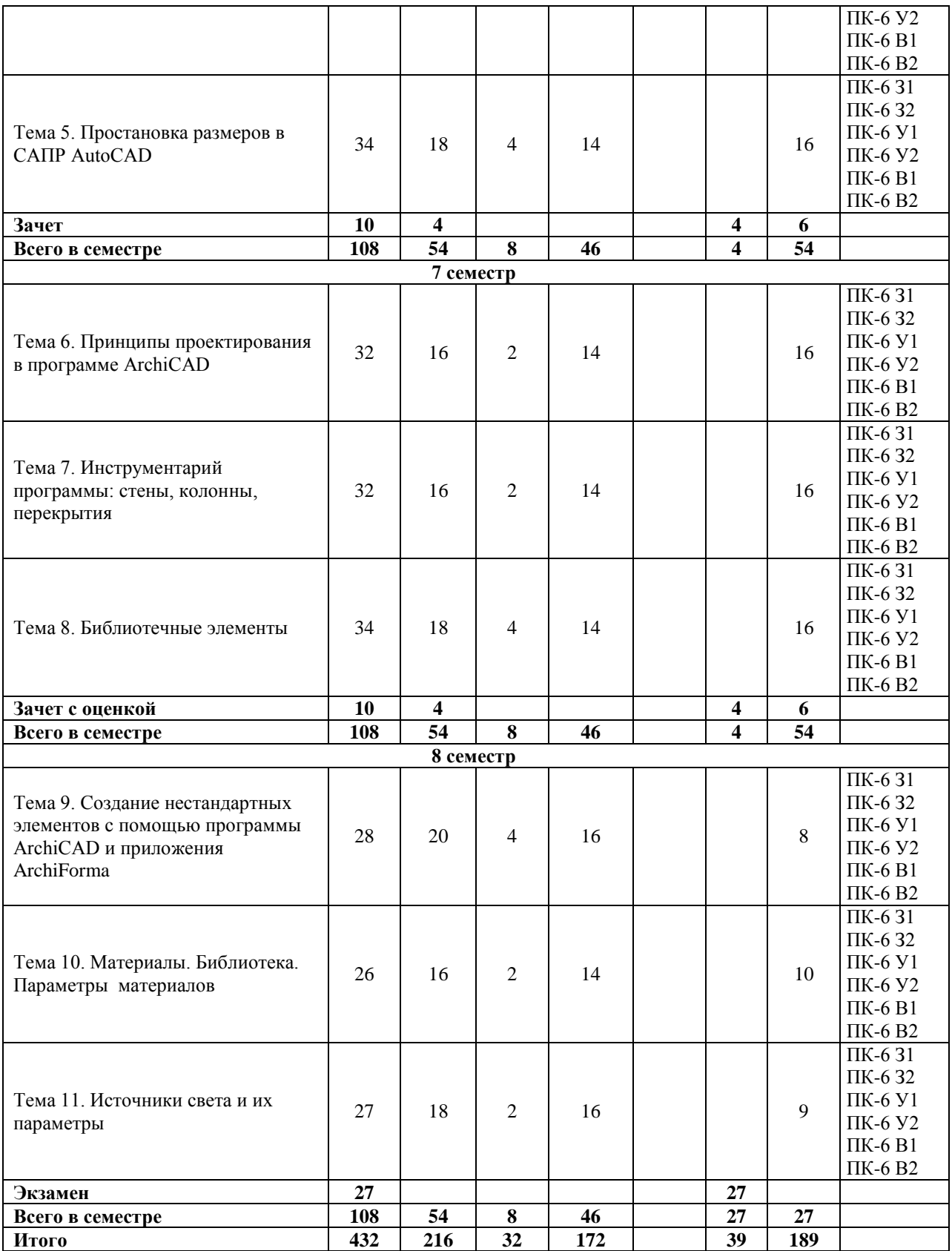

# **Очно-заочная форма обучения**

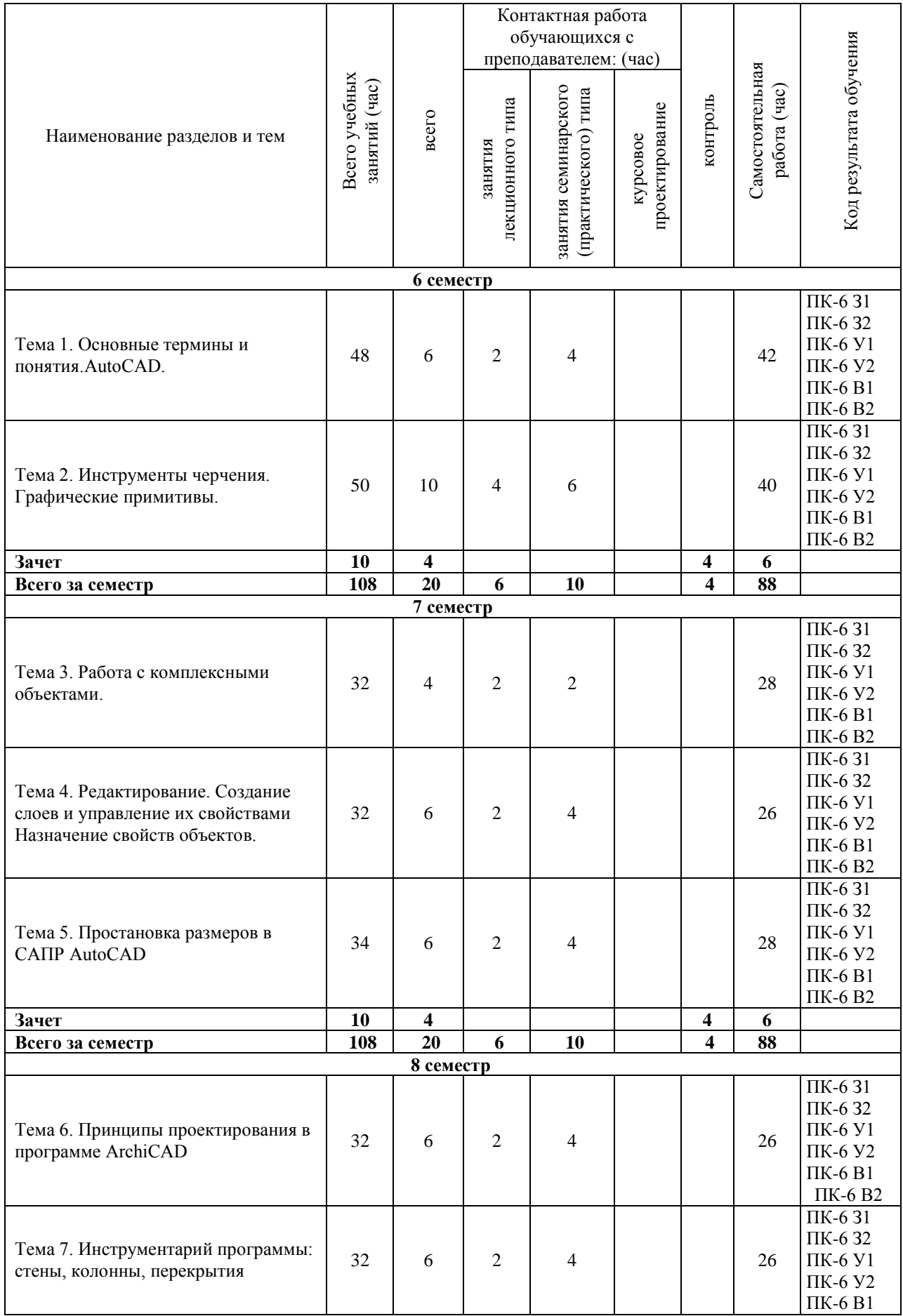

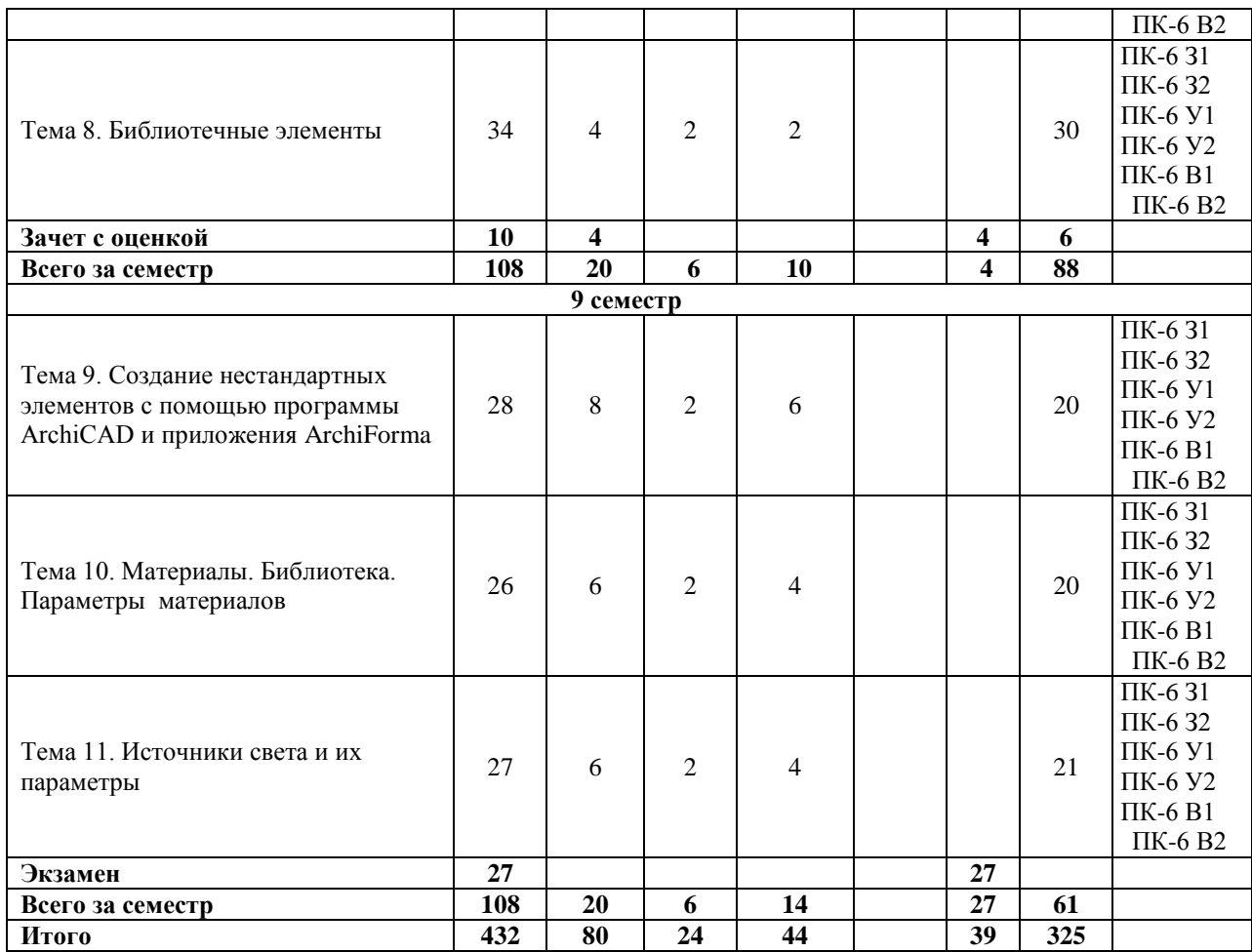

**5. СОДЕРЖАНИЕ ДИСЦИПЛИНЫ (МОДУЛЯ), СТРУКТУРИРОВАННОЕ ПО ТЕМАМ (РАЗДЕЛАМ).**

### **Тема 1. Основные термины и понятия. AutoCAD**

Введение в дисциплину. Основные термины и понятия.

- файлы чертежей (MDI интерфейс), окна, панели инструментов, контекстные меню, средства указания, открытие и сохранение файлов, обновление экрана и регенерация чертежа

Шаблон.

Цель работы: освоить приемы выполнения настроек рабочего пространства Задача: развить навыки работы с программным окном.

Техника выполнения: черчение.

### **Тема 2. Инструменты черчения. Графические примитивы**

Команды построения чертежа.

Сопряжения.

- вычерчивание сложных кривых, полученных путем сопряжения линии и дуг. Занятие 1. Выдача задания. Выполнение работы.

Цель работы: освоить приемы работы с графическими примитивами программы, структуру команд создания графических примитивов и некоторые возможности редактирования.

Техника выполнения: черчение.

Орнамент

Занятие 2. Выдача задания. Выполнение работы.

Цель работы: освоить приемы построения графических примитивов по размерам и по сетке

Задача: развить и закрепить навыки и умения черчения в программе Техника выполнения: черчение.

#### **Тема 3. Работа с комплексными объектами**

Занятие 1

Выполнение чертежа символов шрифта

Цель работы: изучение техники обмеров, применения и закрепление навыков технического черчения в проектировании.

Задача: развить навыки и умения выполнения техники проектной графики.

Техника выполнения: любая.

Занятие 2. Выдача задания. Выполнение работы.

Практическое задание. Выполнение чертежа плана помещения

Цель работы: освоить приемы построения сложных графических элементов по размерам и по сетке

Задача: развить и закрепить навыки и умения черчения в программе Техника выполнения: черчение.

### **Тема 4. Редактирование. Создание слоев и управление их свойствами Назначение свойств объектов.**

Развертка стен. Построение развертки стен помещения

Занятие 1. Выдача задания. Черчение развертки стен.

Занятие 2. Продолжение работы над разверткой стен.

Цель работы: закрепить и развить навыки и умения черчения и редактирования с использованием САПР. Элементы архитектурной графики.

Задача: развить навыки и умения выполнения техники проектной графики.

Техника выполнения: черчение.

#### **Тема 5. Простановка размеров в САПР AutoCAD.**

Разрезы в черчении элементов зданий.

Выполнить разрез для заданного чертежа коттеджа.

Цель работы: освоить приемы выполнения техники проектной графики.

Задача: развить навыки и умения выполнения техники проектной графики.

Техника выполнения: черчение.

#### **Тема 6. Принципы проектирования в программе.**

Принципы пространственного моделирования и проектирования

Выполнение перспектив библиотечного проекта

Занятие 1. Выдача задания. Выполнение работы.

Цель работы: закрепить и развить навыки построения перспективы в программе: установка камеры, угол камеры, высота съемки.

Техника выполнения: компьютерное проектирование.

#### **Тема 7. Инструментарий программы: стены, колонны, перекрытия.**

Проект этажа делового центра

Занятие 1. Построение плана этажа.

Занятие 2. Выбор и редактирование архитектурных элементов.

Завершение построения планов и сдача задания.

Цель работы: получить знания в области автоматизированного проектирования и моделирования архитектурных объектов

Техника выполнения: компьютерное проектирование.

#### **Тема 8. Библиотечные элементы.**

Интерьеры делового центра

Построение интерьеров делового центра и использованием нестандартных, разработанных студентом малых архитектурных форм (1-2 формы).

Занятие 1. Выбор и размещение библиотечных элементов интерьера.

Занятие 2. Редактирование библиотечных элементов интерьера. Работа с различными библиотеками.

Цель работы: освоить способы автоматизированного проектирования интерьера.

Задача: развить и закрепить навыки и умения конструирования и моделирования малых архитектурных форм.

Техника выполнения: компьютерное проектирование.

### **Тема 9. Создание нестандартных элементов с помощью программы ArchiCAD и приложения ArchiForma**

Проектирование малых форм для интерьеров делового центра

Выполнение перспектив интерьеров делового центра с использованием нестандартных, разработанных студентом малых архитектурных форм (1-2 формы).

Занятие 1. Выбор и редактирование библиотечных элементов интерьера.

Занятие 2. Построение нестандартных элементов.

Занятие 3. Завершение построения нестандартных элементов.

Цель работы: освоить способы моделирования пользовательских элементов

Задача: развить и закрепить навыки и умения конструирования и моделирования малых архитектурных форм.

Техника выполнения: Компьютерное проектирование.

### **Тема 10. Материалы. Библиотека. Параметры материалов.**

Визуализация интерьеров делового центра

Выполнение перспектив интерьеров делового центра и использованием нестандартных материалов.

Занятие 1. Выбор и редактирование библиотечных материалов.

Занятие 2. Включение в библиотеки собственных материалов

Цель работы: освоить способы моделирования интерьера с использованием необходимых материалов.

Задача: развить и закрепить навыки и умения конструирования и моделирования малых архитектурных форм.

Техника выполнения: компьютерное проектирование.

#### **Тема 11. Источники света и их параметры.**

Проект освещения этажа делового центра. Визуализация интерьеров с учетом освещения

Выполнение перспектив интерьеров делового центра с использованием источников света

Занятие 1. Выбор и редактирование библиотечных источников света.

Занятие 2. Выбор движка рендеринга в зависимости от освещения. Модуль рендеринга Art-Lantice.

Цель работы: ознакомиться с физическими параметрами источников света и освоить их компьютерное моделирование

Задача: развить и закрепить навыки и умения проектирования современных интерьеров и освещения.

### **5.1. Планы семинарских, практических, лабораторных занятий**

### **Тема 1. Основные термины и понятия. AutoCAD Практическое задание №1. «Шаблон».**

Цель работы: освоить приемы выполнения настроек рабочего пространства Задача: развить навыки работы с программным окном.

Техника выполнения: черчение.

Материалы и оборудование: компьютер, графическая программа AutoCAD

Носитель информации (съемный диск, магнитный накопитель, компакт-диск и

т.д.)

Форма отчетности: практическая работа. Файл AutoCAD.

### **Тема 2. Инструменты черчения. Графические примитивы Практическое задание №2. «Сопряжения».**

Цель работы: освоить приемы работы с графическими примитивами программы, структуру команд создания графических примитивов и некоторые возможности редактирования.

Техника выполнения: черчение.

Материалы и оборудование: компьютер, графическая программа AutoCAD

Носитель информации (съемный диск, магнитный накопитель, компакт-диск и

т.д.).

Форма отчетности: Практическая работа. Файл AutoCAD.

### **Практическое задание №3. «Орнамент»**

Цель работы: освоить приемы построения графических примитивов по размерам и по сетке

Задача: развить и закрепить навыки и умения черчения в программе Техника выполнения: черчение.

Материалы и оборудование: компьютер, графическая программа AutoCAD

Носитель информации (съемный диск, магнитный накопитель, компакт-диск и

т.д.).

Форма отчетности: практическая работа. Файл AutoCAD.

### **Тема 3. Работа с комплексными объектами**

### **Практическое задание №4. Выполнение чертежа символов шрифта**

Цель работы: изучение техники обмеров, применения и закрепление навыков технического черчения в проектировании.

Задача: развить навыки и умения выполнения техники проектной графики.

Техника выполнения: любая.

Материалы и оборудование: чертежная бумага формат А-1, планшет, готовальня. Форма отчетности:

Практическая работа.

### **Практическое задание №5. Выполнение чертежа плана помещения**

Цель работы: освоить приемы построения сложных графических элементов по размерам и по сетке

Задача: развить и закрепить навыки и умения черчения в программе Техника выполнения: черчение.

Материалы и оборудование: компьютер, графическая программа AutoCAD

Носитель информации (съемный диск, магнитный накопитель, компакт-диск и т.д.), сканер.

Форма отчетности: практическая работа. Файл AutoCAD.

**Тема 4. Редактирование. Создание слоев и управление их свойствами Назначение свойств объектов.**

**Практическое задание №6. «Развертка стен». Построение развертки стен помещения**

Цель работы: закрепить и развить навыки и умения черчения и редактирования с использованием САПР. Элементы архитектурной графики.

Задача: развить навыки и умения выполнения техники проектной графики. Техника выполнения: черчение.

Материалы и оборудование: компьютер, графическая программа AutoCAD

Носитель информации (съемный диск, магнитный накопитель, компакт-диск и

т.д.).

Форма отчетности: практическая работа. Файл AutoCAD.

### **Тема 5. Простановка размеров в САПР AutoCAD.**

### **Практическое задание №7. «Разрезы в черчении элементов зданий».**

Выполнить разрез для заданного чертежа коттеджа.

Цель работы: освоить приемы выполнения техники проектной графики. Задача: развить навыки и умения выполнения техники проектной графики. Техника выполнения: черчение.

Материалы и оборудование: компьютер, графическая программа AutoCAD Носитель информации (съемный диск, магнитный накопитель, компакт-диск и

т.д.).

Форма отчетности: практическая работа. Файл AutoCAD.

### **Тема 6. Принципы проектирования в программе.**

### **Практическое задание №8. Выполнение перспектив библиотечного проекта**

Цель работы: закрепить и развить навыки построения перспективы в программе: установка камеры, угол камеры, высота съемки.

Техника выполнения: компьютерное проектирование.

Материалы и оборудование: компьютер, графическая программа AutoCAD

Носитель информации (съемный диск, магнитный накопитель, компакт-диск и

т.д.).

Форма отчетности: практическая работа. Файл в растровом формате.

### **Тема 7. Инструментарий программы: стены, колонны, перекрытия. Практическое задание №9. Проект этажа делового центра**

Завершение построения планов и сдача задания.

Цель работы: получить знания в области автоматизированного проектирования и моделирования архитектурных объектов

Техника выполнения: компьютерное проектирование.

Материалы и оборудование: компьютер, графическая программа AutoCAD

Носитель информации (съемный диск, магнитный накопитель, компакт-диск и

т.д.)

Форма отчетности: практическая работа. Файл ArchiCAD.

#### **Тема 8. Библиотечные элементы.**

#### **Практическое задание №10. Интерьеры делового центра**

Построение интерьеров делового центра и использованием нестандартных, разработанных студентом малых архитектурных форм (1-2 формы).

Цель работы: освоить способы автоматизированного проектирования интерьера.

Задача: развить и закрепить навыки и умения конструирования и моделирования малых архитектурных форм.

Техника выполнения: компьютерное проектирование.

Материалы и оборудование: компьютер, графическая программа AutoCAD

Носитель информации (съемный диск, магнитный накопитель, компакт-диск и т.д.), сканер.

Форма отчетности: практическая работа. Файл ArchiCAD.

### **Тема 9. Создание нестандартных элементов с помощью программы ArchiCAD и приложения ArchiForma**

### **Практическое задание №11. Проектирование малых форм для интерьеров делового центра**

Выполнение перспектив интерьеров делового центра с использованием нестандартных, разработанных студентом малых архитектурных форм (1-2 формы).

Цель работы: освоить способы моделирования пользовательских элементов

Задача: развить и закрепить навыки и умения конструирования и моделирования малых архитектурных форм.

Техника выполнения: Компьютерное проектирование.

Материалы и оборудование: компьютер, графическая программа AutoCAD

Носитель информации (съемный диск, магнитный накопитель, компакт-диск и т.д.), сканер.

Форма отчетности: практическая работа. Файл ArchiCAD.

### **Тема 10. Материалы. Библиотека. Параметры материалов.**

### **Практическое задание №12. Визуализация интерьеров делового центра**

Выполнение перспектив интерьеров делового центра и использованием нестандартных материалов.

Цель работы: освоить способы моделирования интерьера с использованием необходимых материалов.

Задача: развить и закрепить навыки и умения конструирования и моделирования малых архитектурных форм.

Техника выполнения: компьютерное проектирование.

Материалы и оборудование: компьютер, графическая программа AutoCAD

Носитель информации (съемный диск, магнитный накопитель, компакт-диск и т.д.), сканер.

Форма отчетности: практическая работа. Файл ArchiCAD.

#### **Тема 11. Источники света и их параметры.**

### **Практическое задание №13. Проект освещения этажа делового центра. Визуализация интерьеров с учетом освещения**

Выполнение перспектив интерьеров делового центра с использованием источников света

Цель работы: ознакомиться с физическими параметрами источников света и освоить их компьютерное моделирование

Задача: развить и закрепить навыки и умения проектирования современных интерьеров и освещения.

Техника выполнения: компьютерное проектирование.

Материалы и оборудование: компьютер, графическая программа AutoCAD

Носитель информации (съемный диск, магнитный накопитель, компакт-диск и т.д.), сканер

Форма отчетности: практическая работа. Файл ArchiCAD.

### **6. ПЕРЕЧЕНЬ УЧЕБНО-МЕТОДИЧЕСКОГО ОБЕСПЕЧЕНИЯ ДЛЯ САМОСТОЯТЕЛЬНОЙ РАБОТЫ ОБУЧАЮЩИХСЯ ПО ДИСЦИПЛИНЕ (МОДУЛЮ).**

Одним из основных видов деятельности студента является самостоятельная работа, которая включает в себя изучение лекционного материала, учебников и учебных пособий, первоисточников, подготовку сообщений, выступления на групповых занятиях, выполнение практических заданий. Методика самостоятельной работы предварительно разъясняется преподавателем и в последующем может уточняться с учетом индивидуальных особенностей студентов. Время и место самостоятельной работы выбираются студентами по своему усмотрению с учетом рекомендаций преподавателя. Самостоятельную работу над дисциплиной следует начинать с изучения программы, которая содержит основные требования к знаниям, умениям и навыкам обучаемых. Обязательно следует вспомнить рекомендации преподавателя, данные в ходе установочных занятий. Затем – приступать к изучению отдельных разделов и тем в порядке, предусмотренном программой. Получив представление об основном содержании раздела, темы, необходимо изучить материал с помощью учебника. Целесообразно составить краткий конспект или схему, отображающую смысл и связи основных понятий данного раздела и включенных в него тем. Затем полезно изучить выдержки из первоисточников. При желании можно составить их краткий конспект. Обязательно следует записывать возникшие вопросы, на которые не удалось ответить самостоятельно.

Для более полной реализации цели, поставленной при изучении тем самостоятельно, студентам необходимы сведения об особенностях организации самостоятельной работы; требованиям, предъявляемым к ней; а также возможным формам и содержанию контроля и качества выполняемой самостоятельной работы. Самостоятельная работа студента в рамках действующего учебного плана по реализуемым образовательным программам различных форм обучения предполагает самостоятельную работу по данной учебной дисциплине, включенной в учебный план. Объем самостоятельной работы (в часах) по рассматриваемой учебной дисциплине определен учебным планом.

В ходе самостоятельной работы студент должен:

- освоить теоретический материал по изучаемой дисциплине (отдельные темы, отдельные вопросы тем, отдельные положения и т. д.);

- применить полученные знания и навыки для выполнения практических заданий.

Студент, приступающий к изучению данной учебной дисциплины, получает информацию обо всех формах самостоятельной работы по курсу с выделением обязательной самостоятельной работы и контролируемой самостоятельной работы, в том числе по выбору. Задания для самостоятельной работы студента должны быть четко сформулированы, разграничены по темам изучаемой дисциплины, и их объем должен быть определен часами, отведенными в учебной программе.

Самостоятельная работа студентов должна включать:

- подготовку к аудиторным занятиям (лекциям, лабораторно-практическим);

- поиск (подбор) и изучение литературы и электронных источников информации по индивидуально заданной проблеме курса;

- самостоятельную работу над отдельными темами учебной дисциплины в соответствии с тематическим планом;

- домашнее задание, предусматривающее завершение практических аудиторных работ;

- подготовку к зачету или экзамену;
- работу в студенческих научных обществах, кружках, семинарах и т.д.;
- участие в научной и научно-методической работе кафедры, факультета;
- участие в научных и научно-практических конференциях, семинарах.

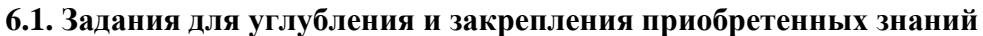

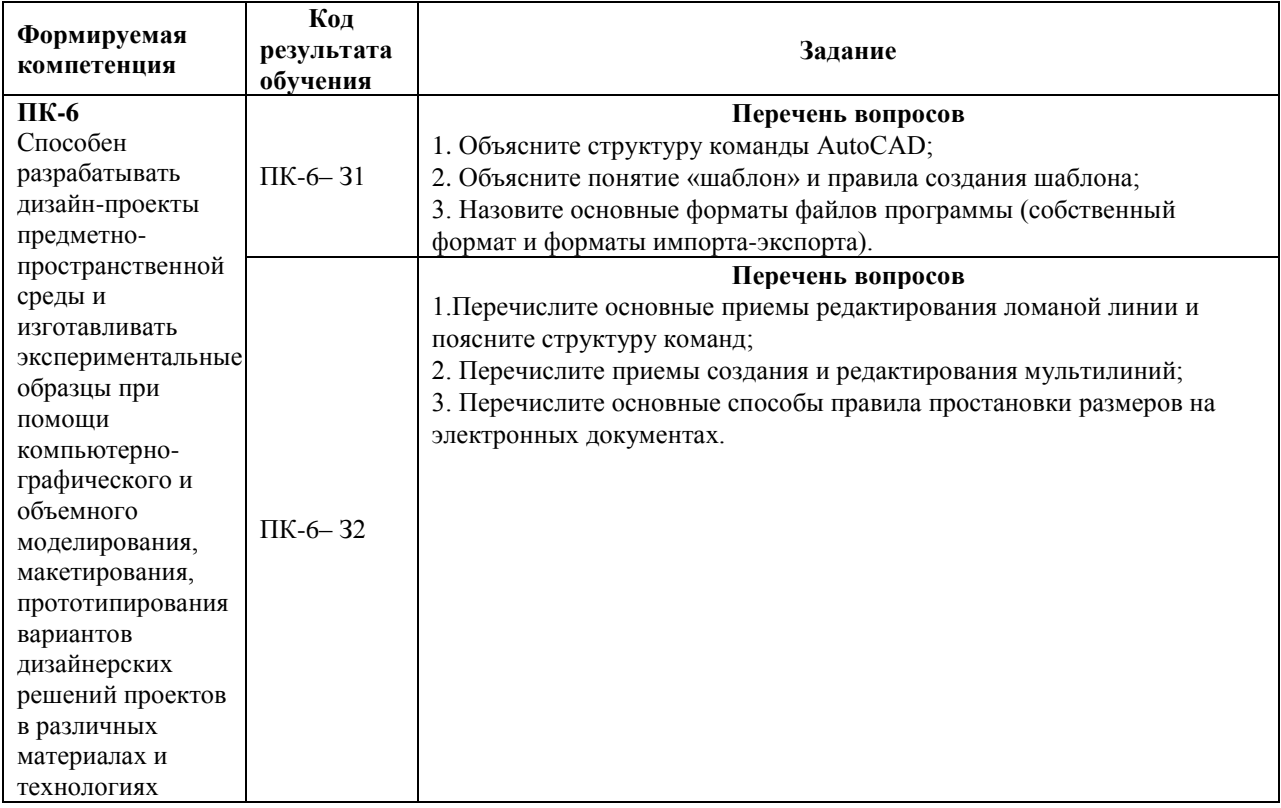

# **6.2. Задания, направленные на формирование профессиональных умений**

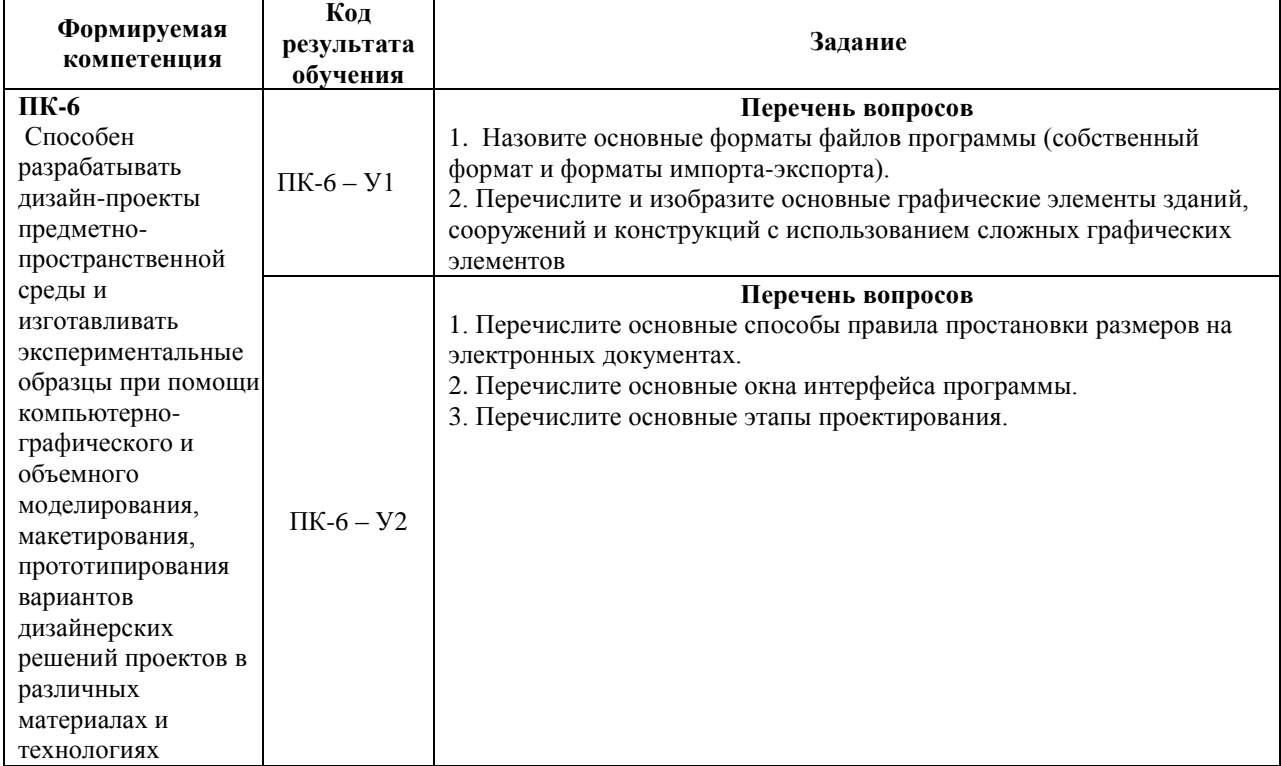

# **6.3. Задания, направленные на формирование профессиональных навыков**

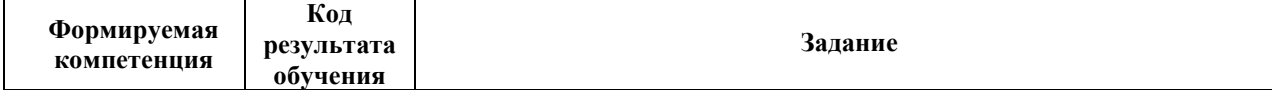

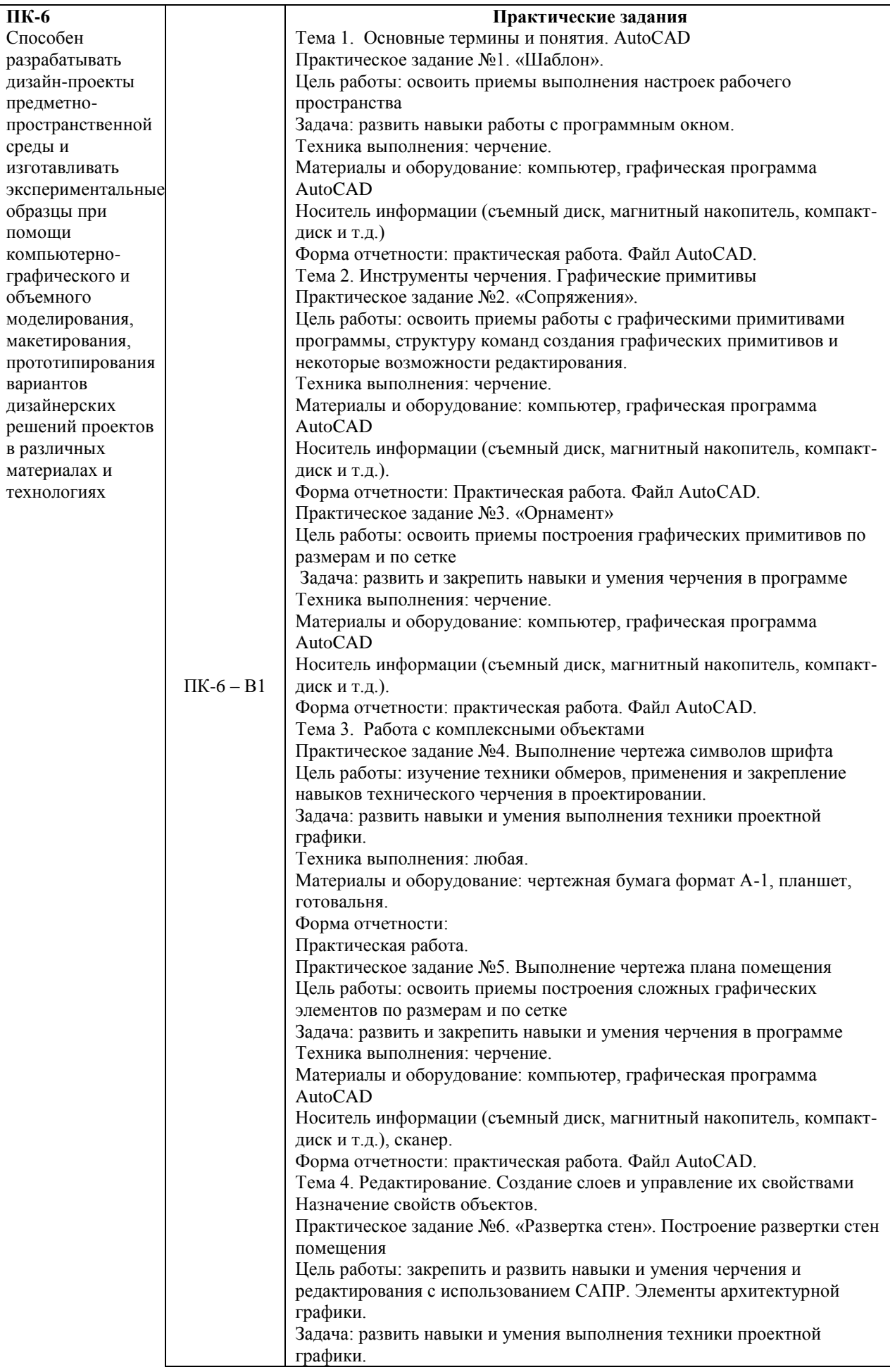

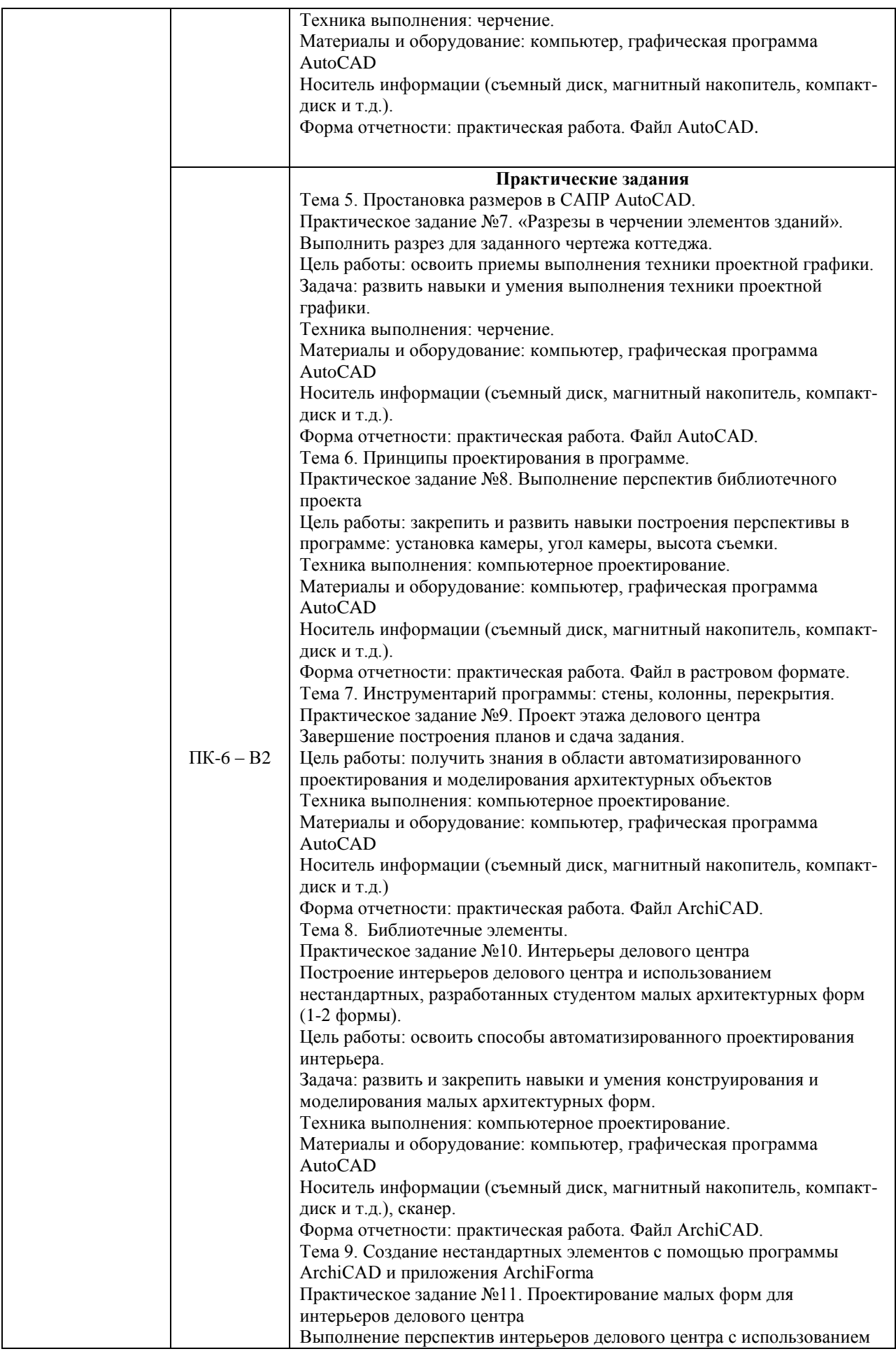

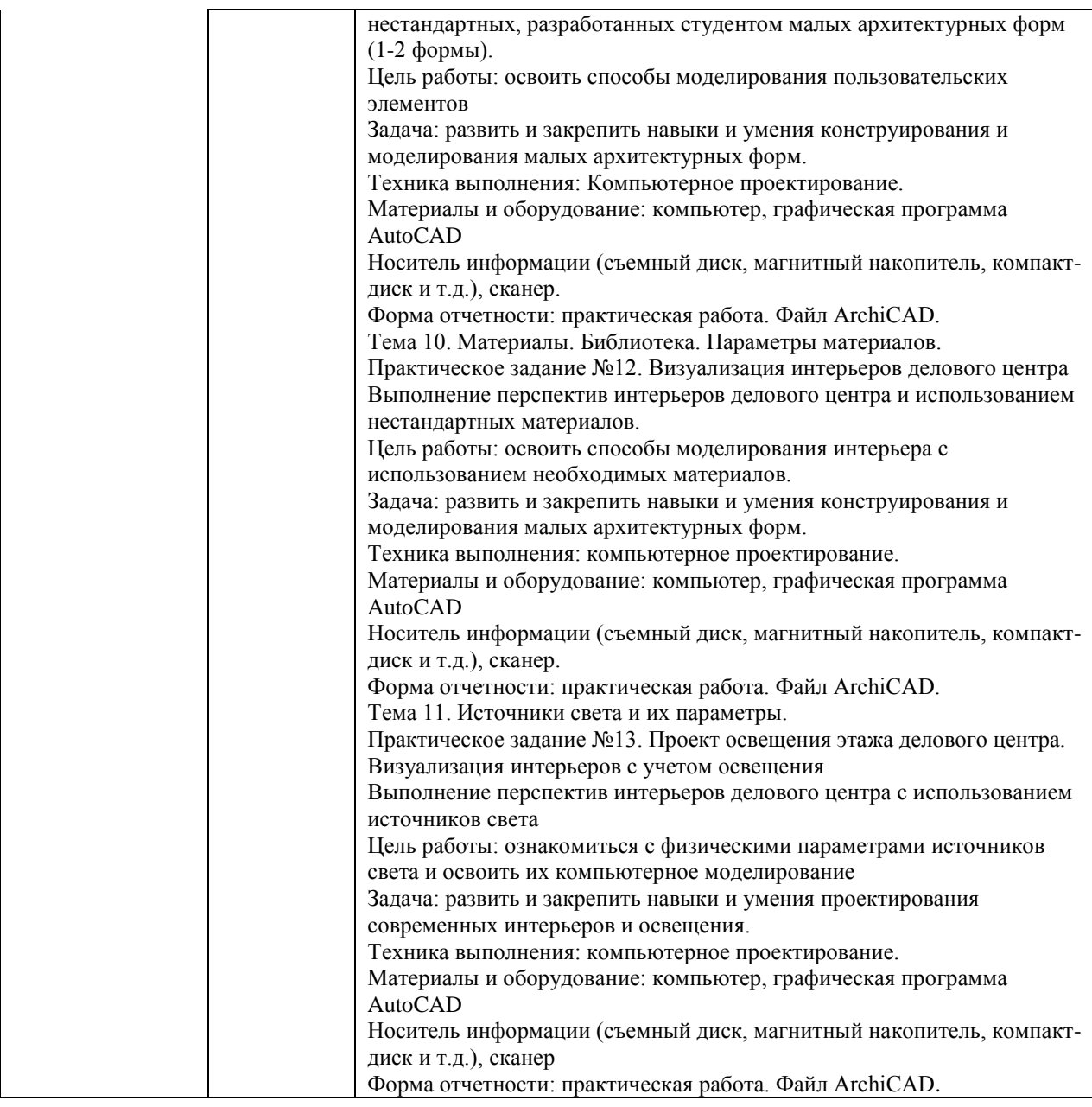

## **7. ФОНД ОЦЕНОЧНЫХ СРЕДСТВ ДЛЯ ПРОВЕДЕНИЯ ТЕКУЩЕГО КОНТРОЛЯ И ПРОМЕЖУТОЧНОЙ АТТЕСТАЦИИ ОБУЧАЮЩИХСЯ ПО ДИСЦИПЛИНЕ (МОДУЛЮ).**

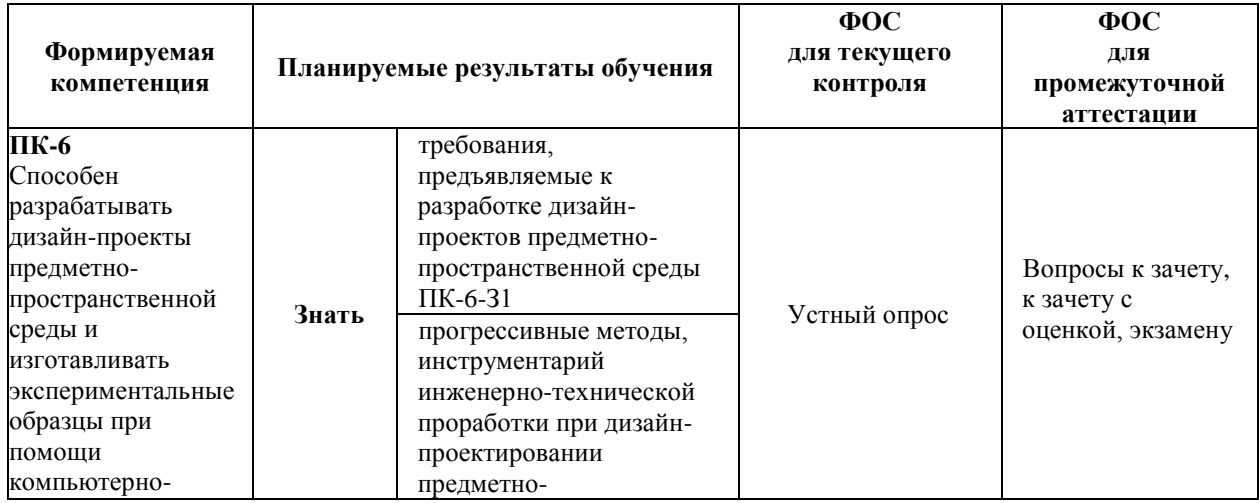

# *Паспорт фонда оценочных средств*

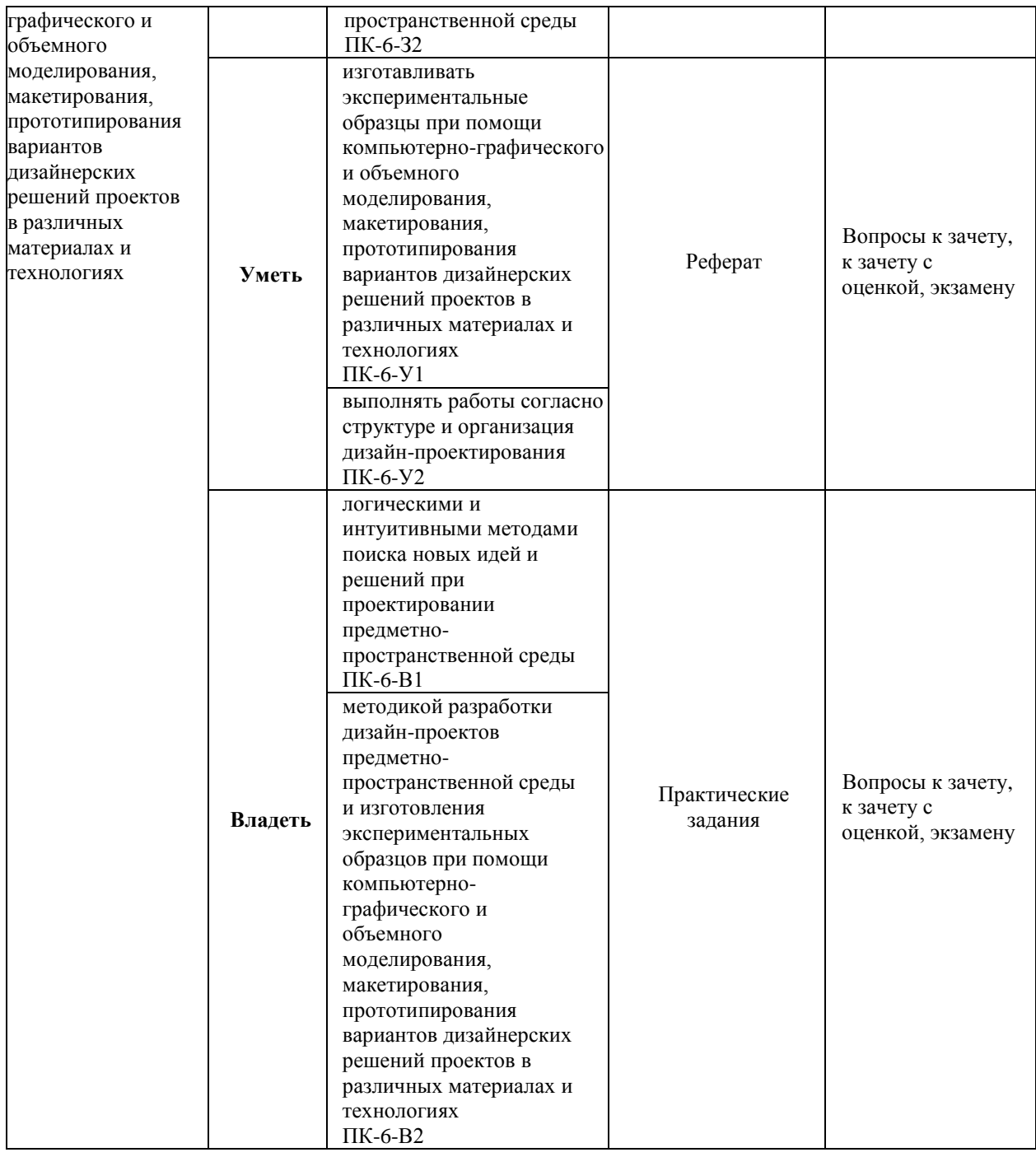

### *Описание показателей и критериев оценивания компетенций на различных этапах их формирования, описание шкал оценивания*

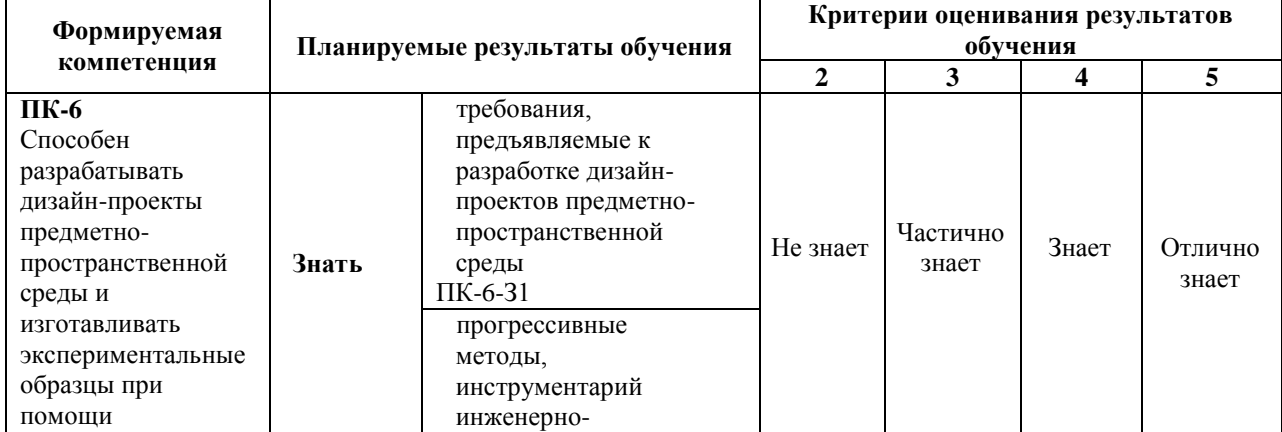

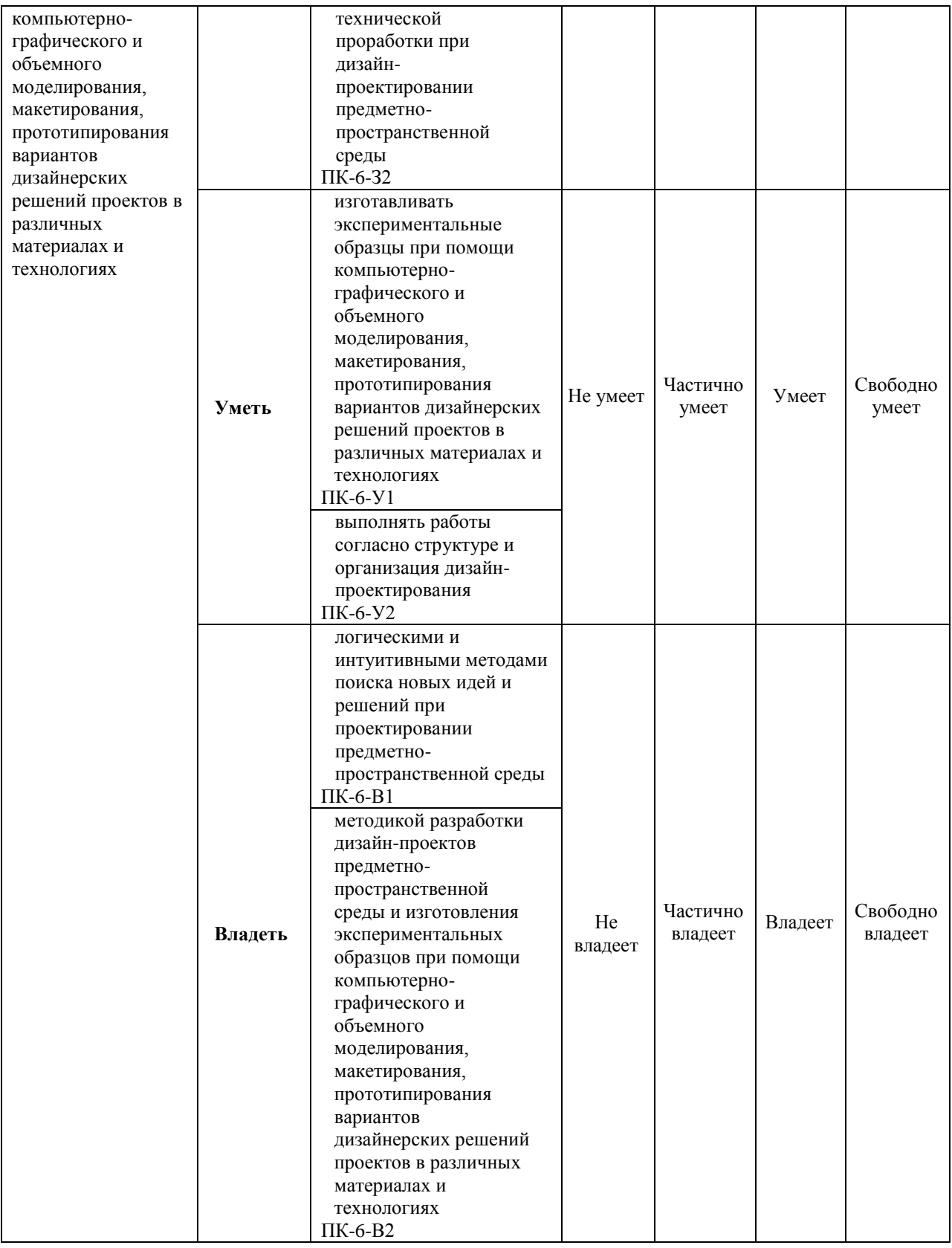

# **7.1. ФОС для проведения текущего контроля.**

# **7.1.1. Задания для оценки знаний**

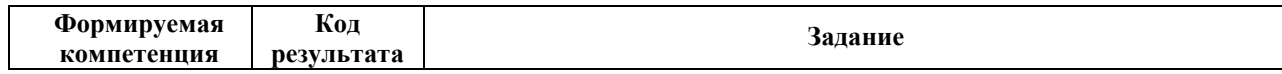

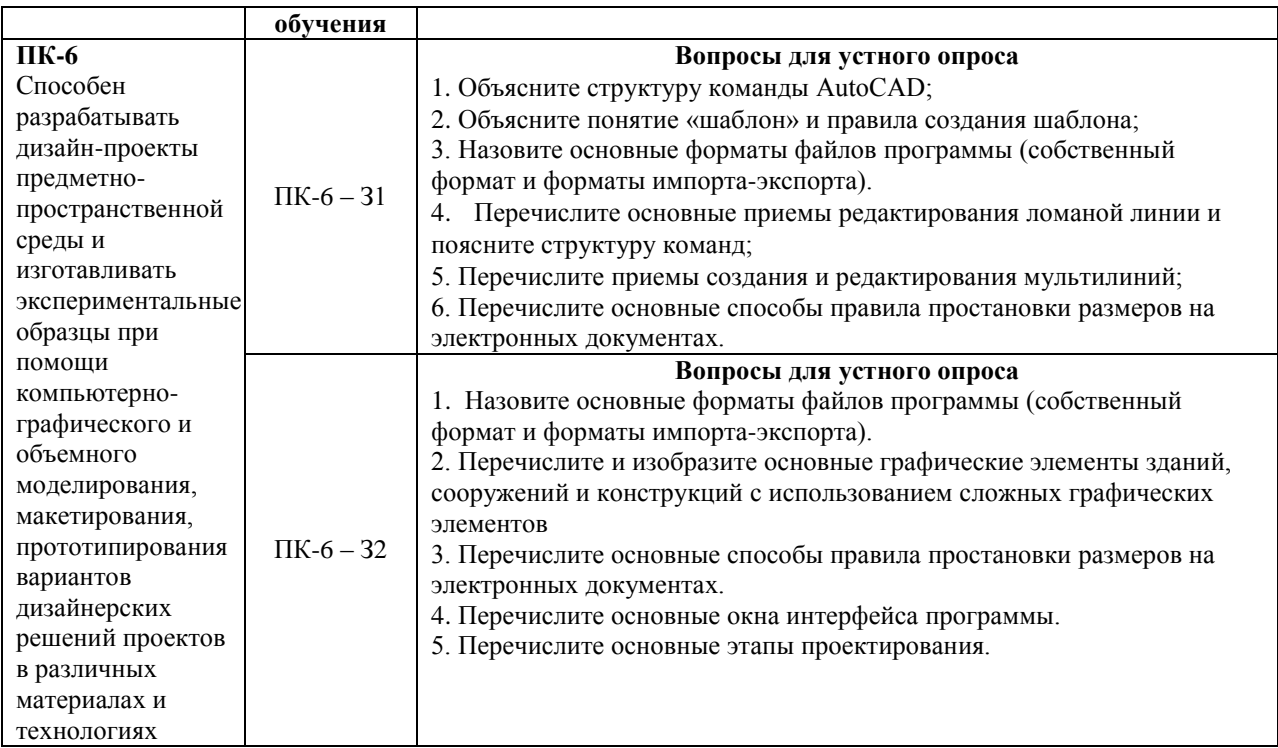

# **Критерии оценки выполнения задания**

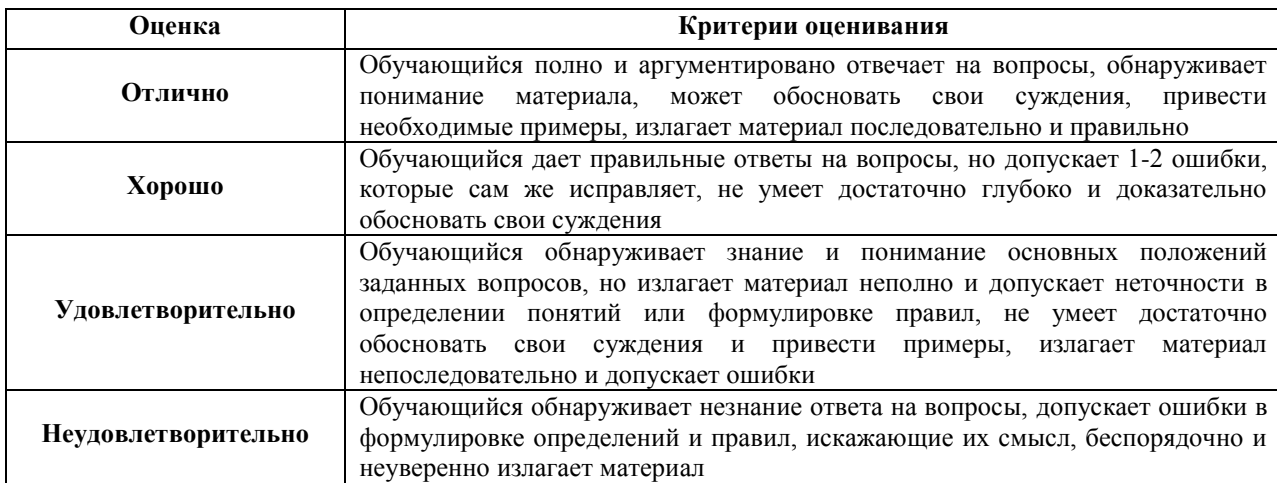

# **7.1.2. Задания для оценки умений**

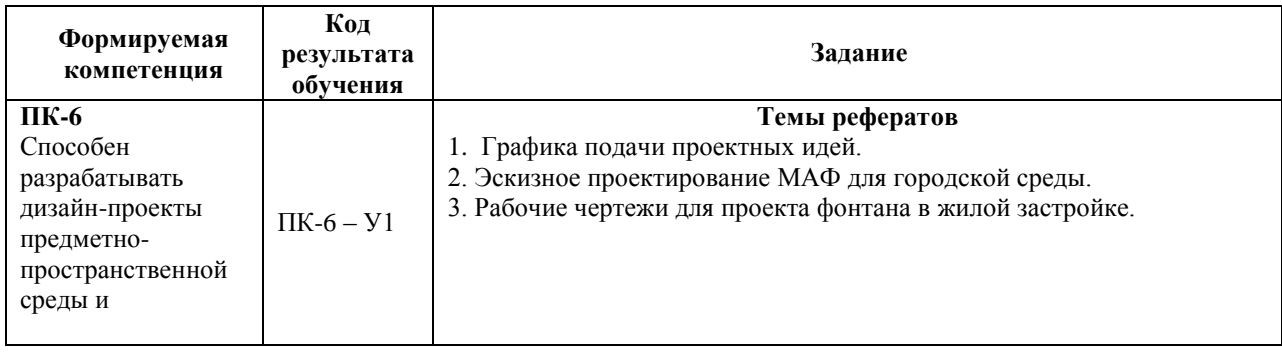

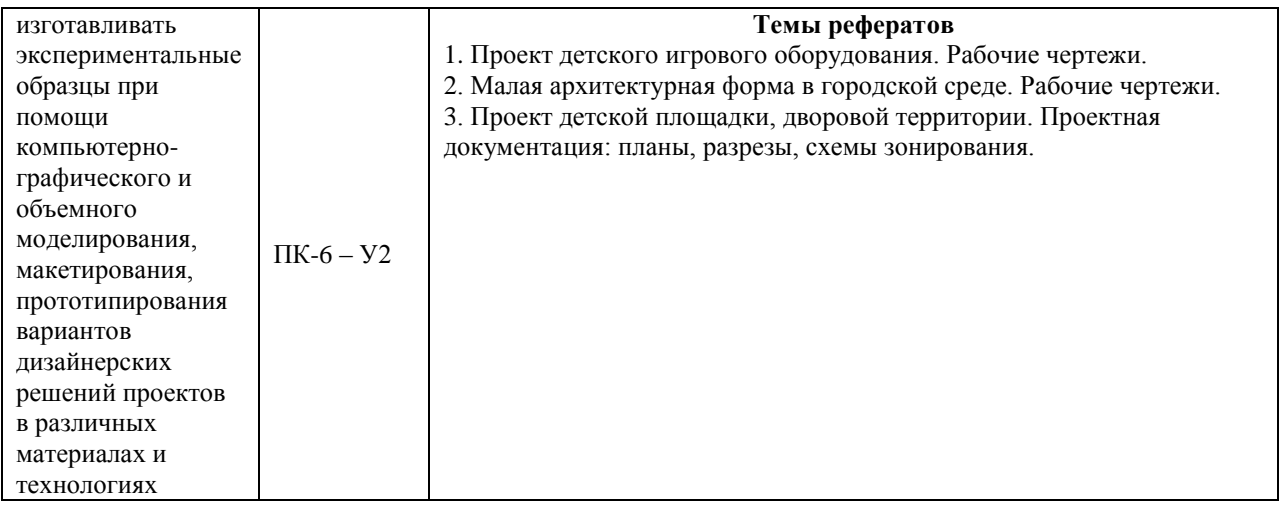

### **Критерии оценки учебных действий обучающихся (выступление с докладом, реферат по обсуждаемому вопросу)**

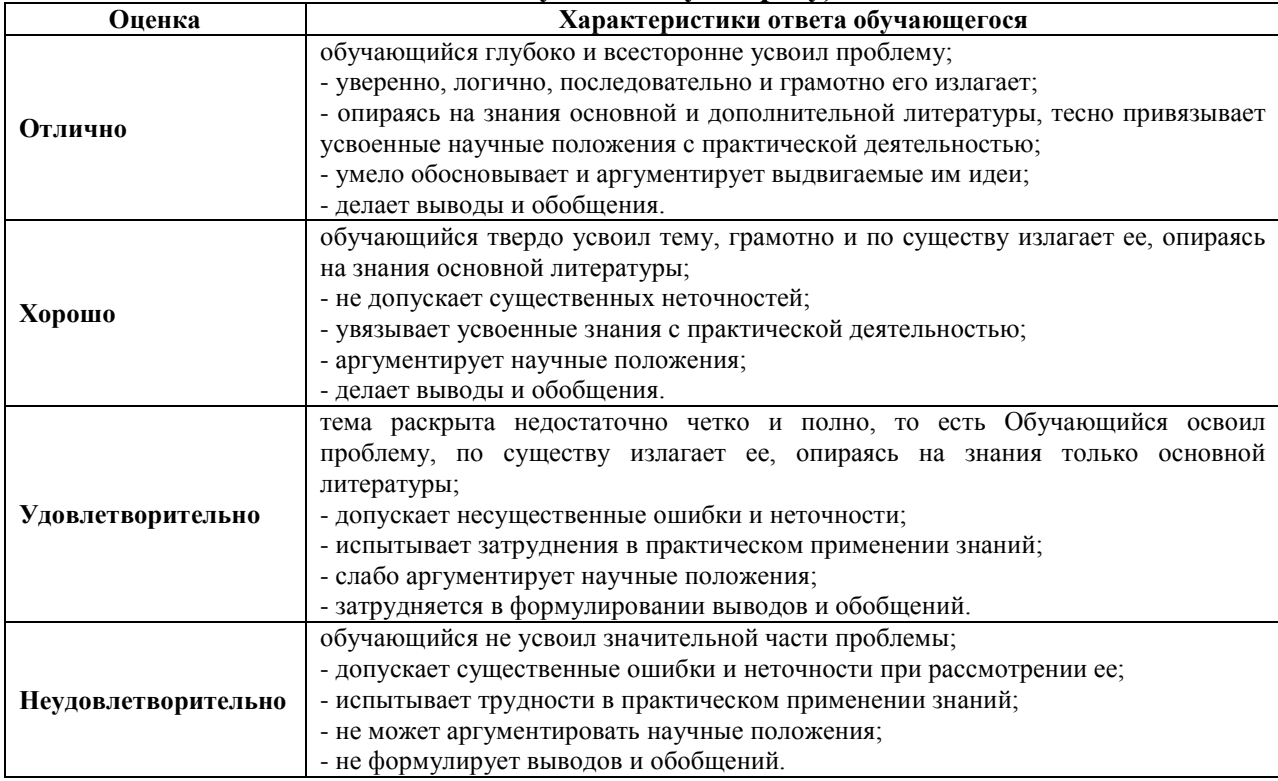

# **7.1.3. Задания для оценки владений, навыков**

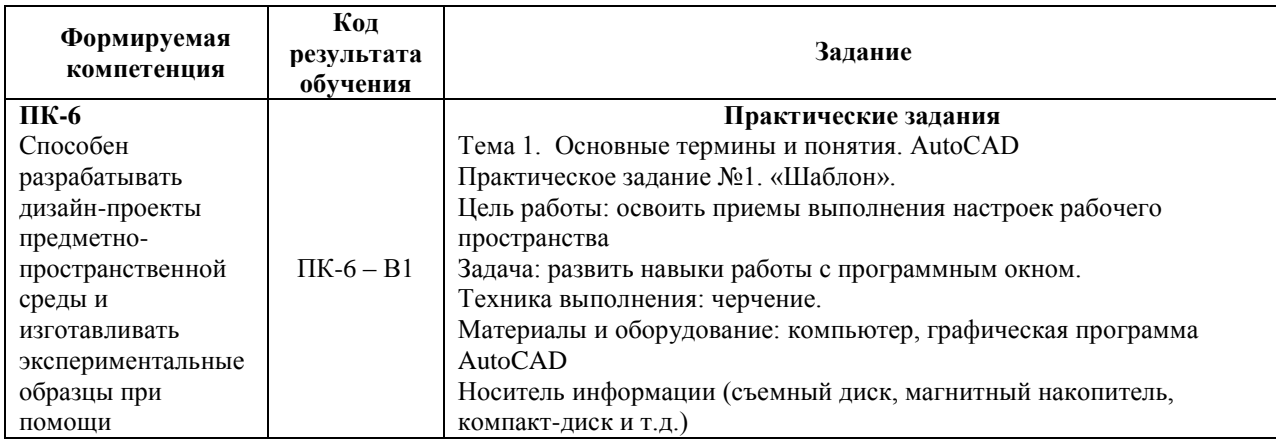

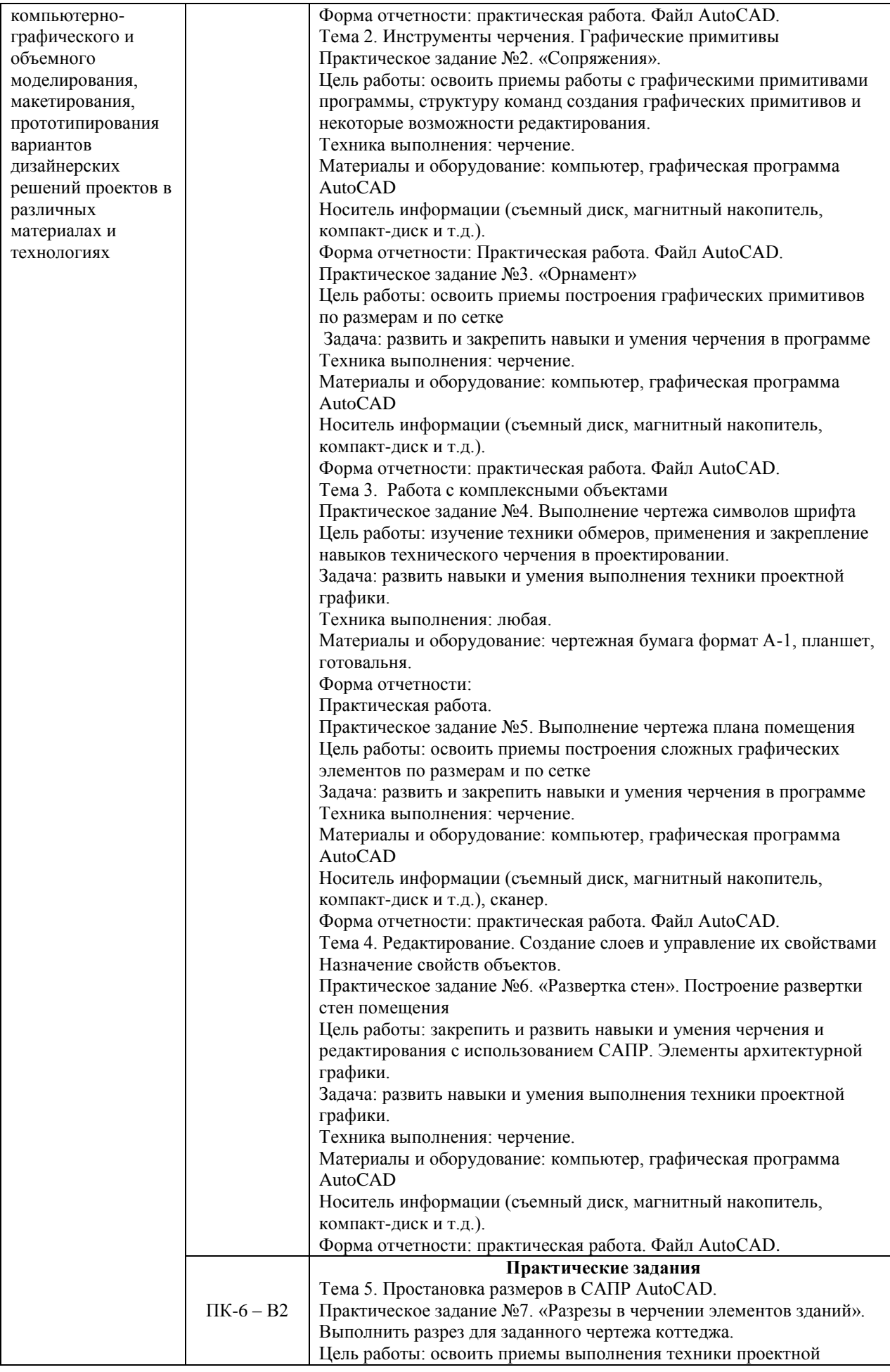

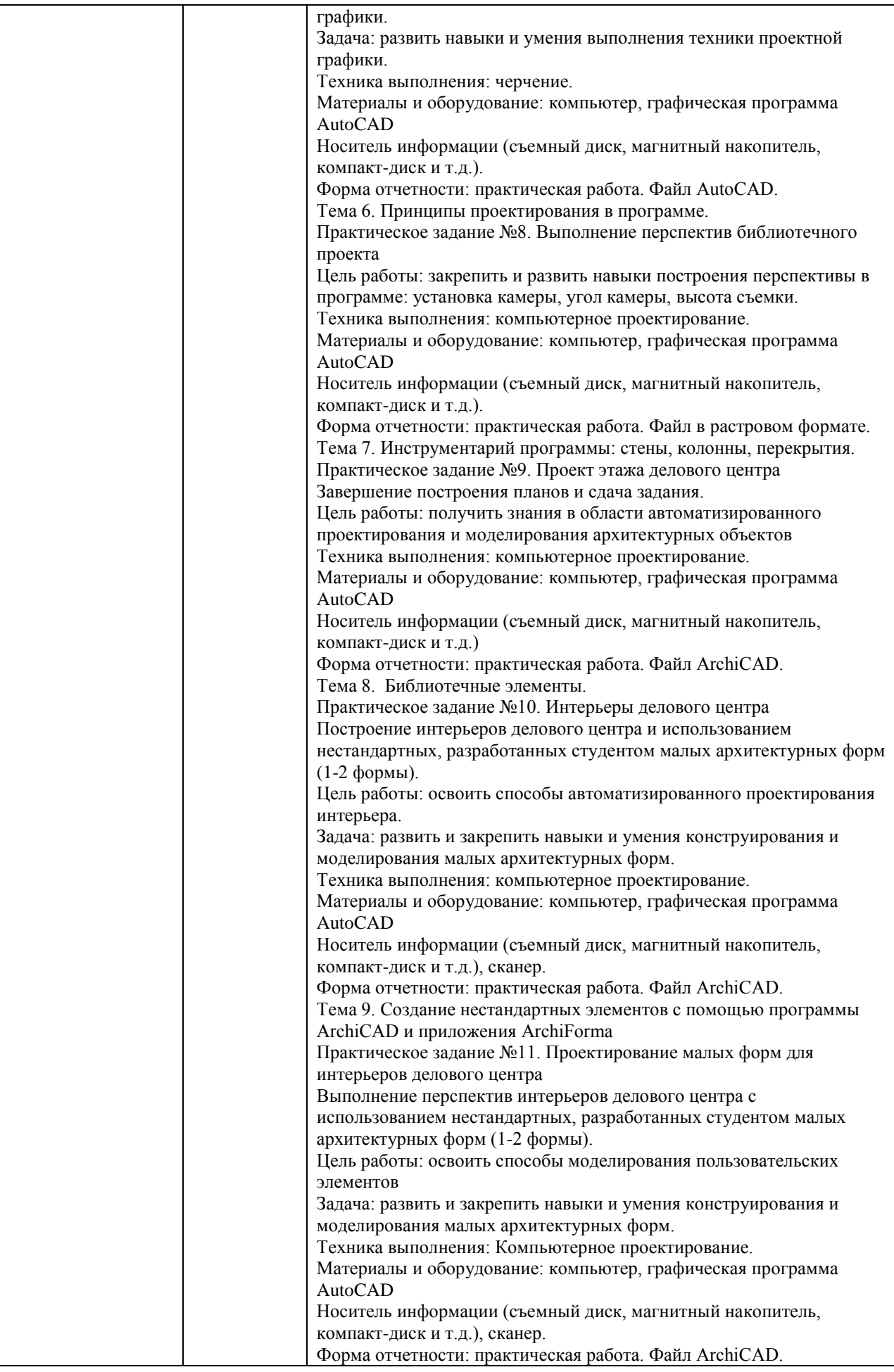

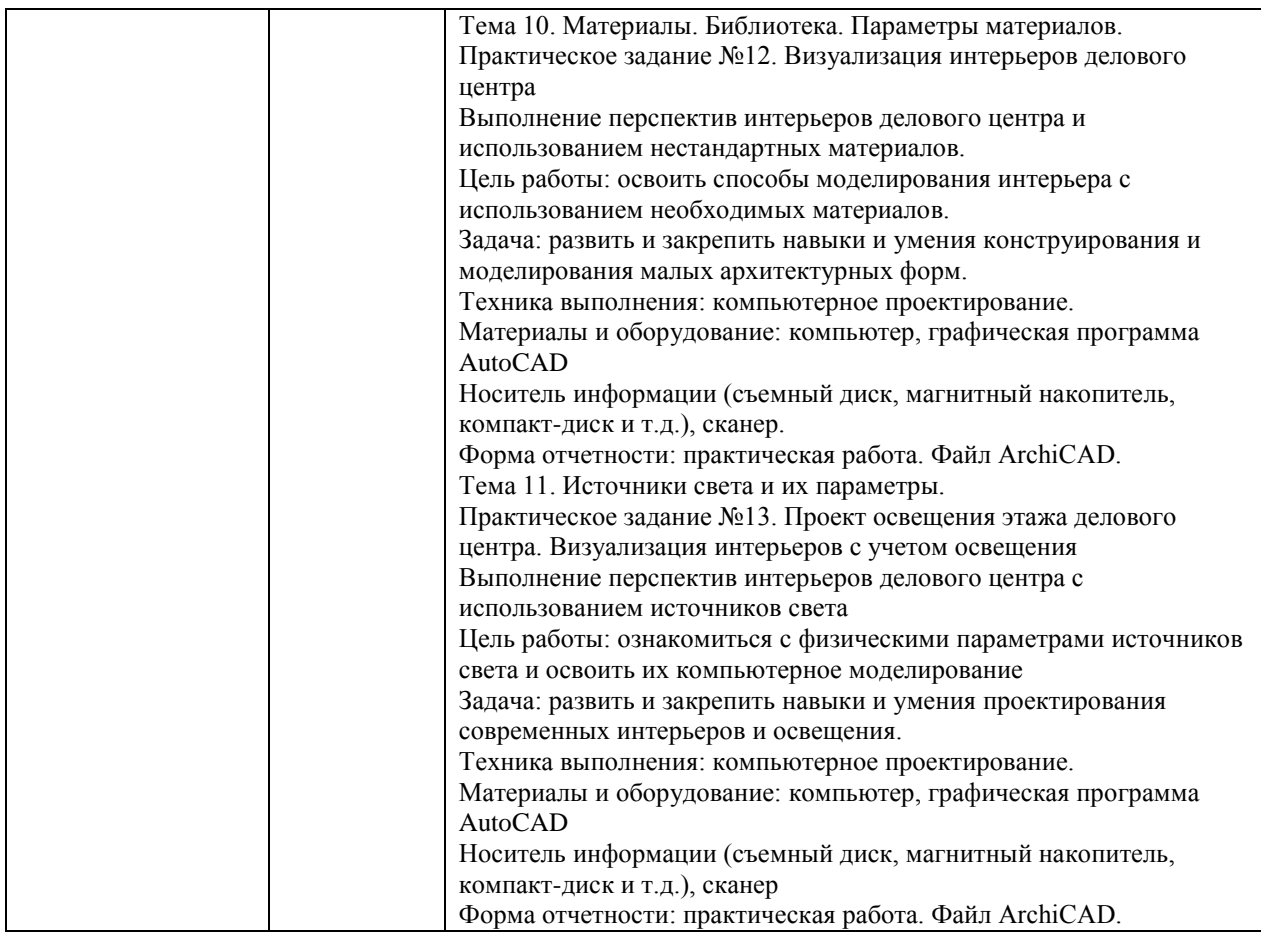

# **Критерии оценки учебных действий обучающихся на практических занятиях**

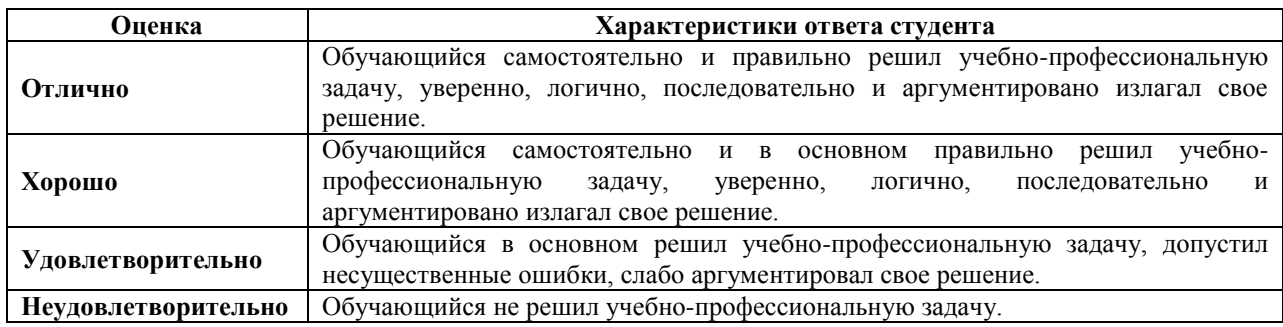

# **7.2. ФОС для проведения промежуточной аттестации.**

## **7.2.1. Задания для оценки знаний к зачету**

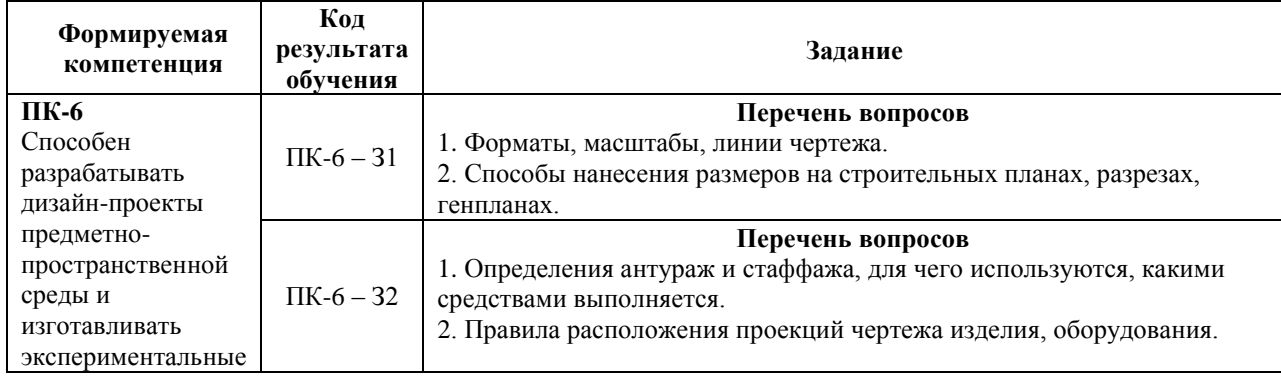

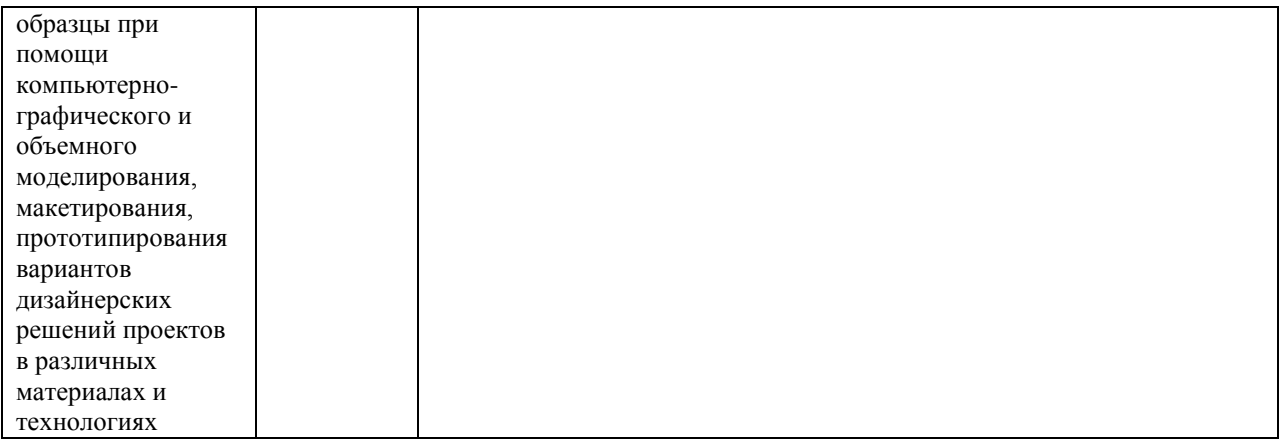

# **7.2.2. Задания для оценки умений к зачету**

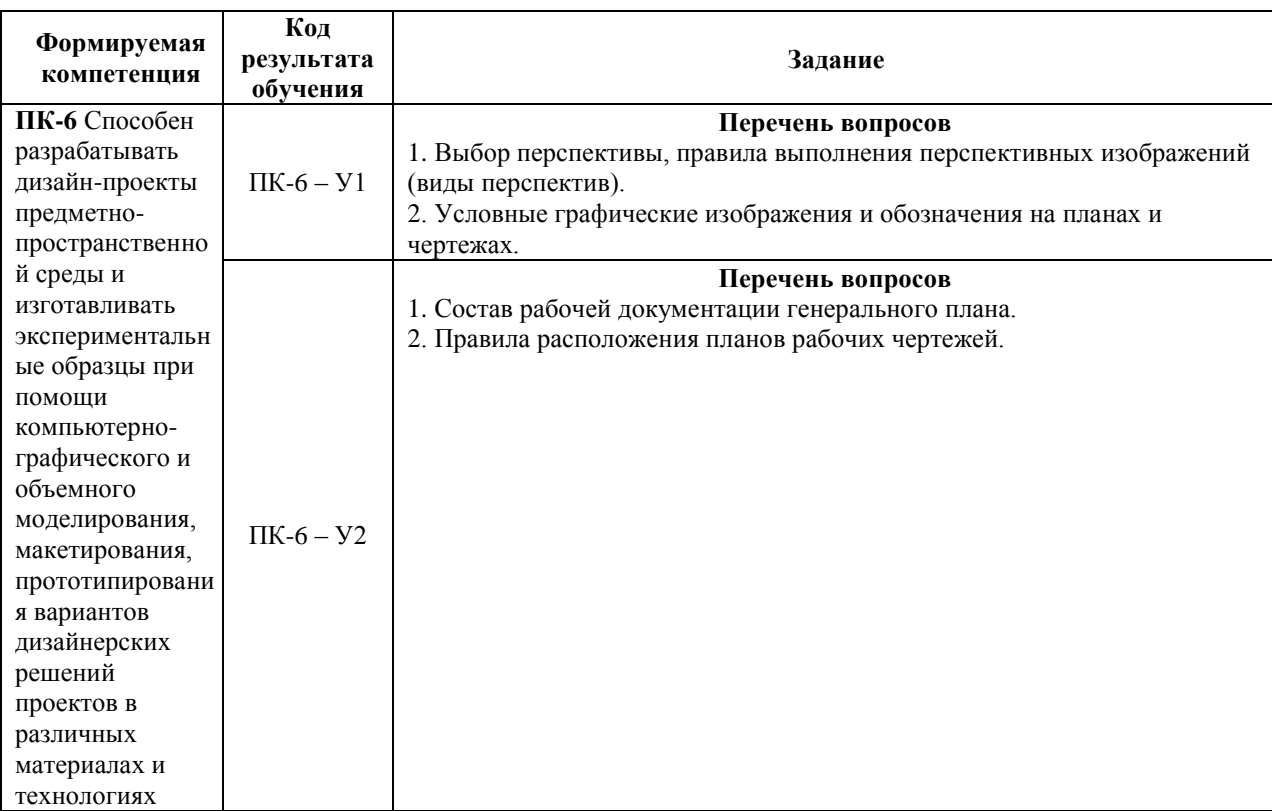

### **7.2.3. Задания для оценки владений, навыков к зачету**

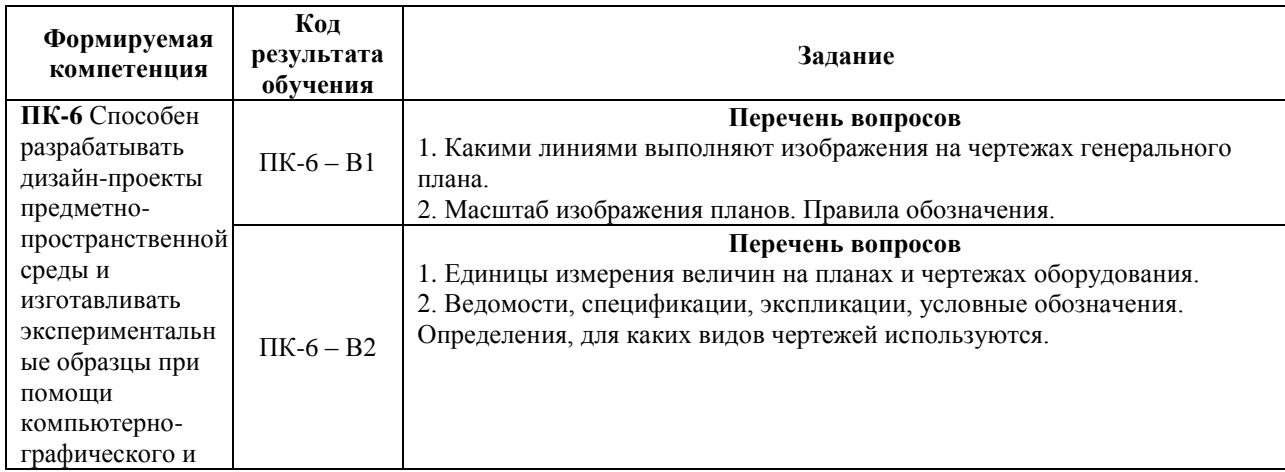

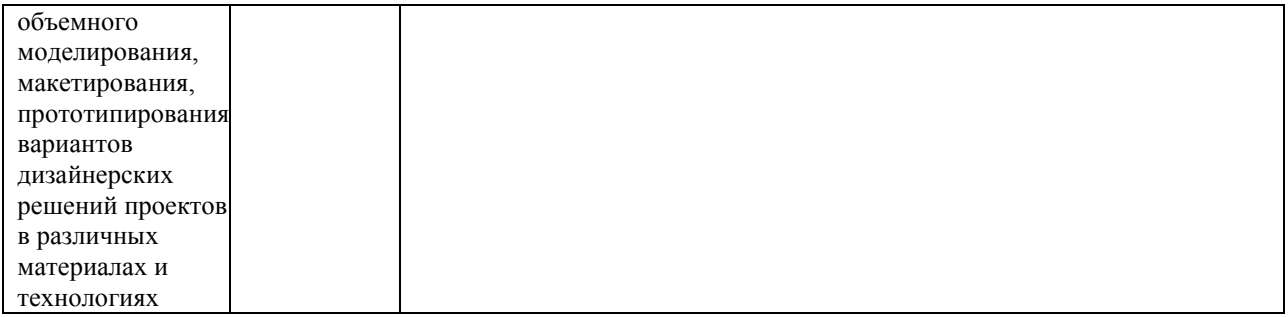

# **Уровни и критерии результатов освоения дисциплины**

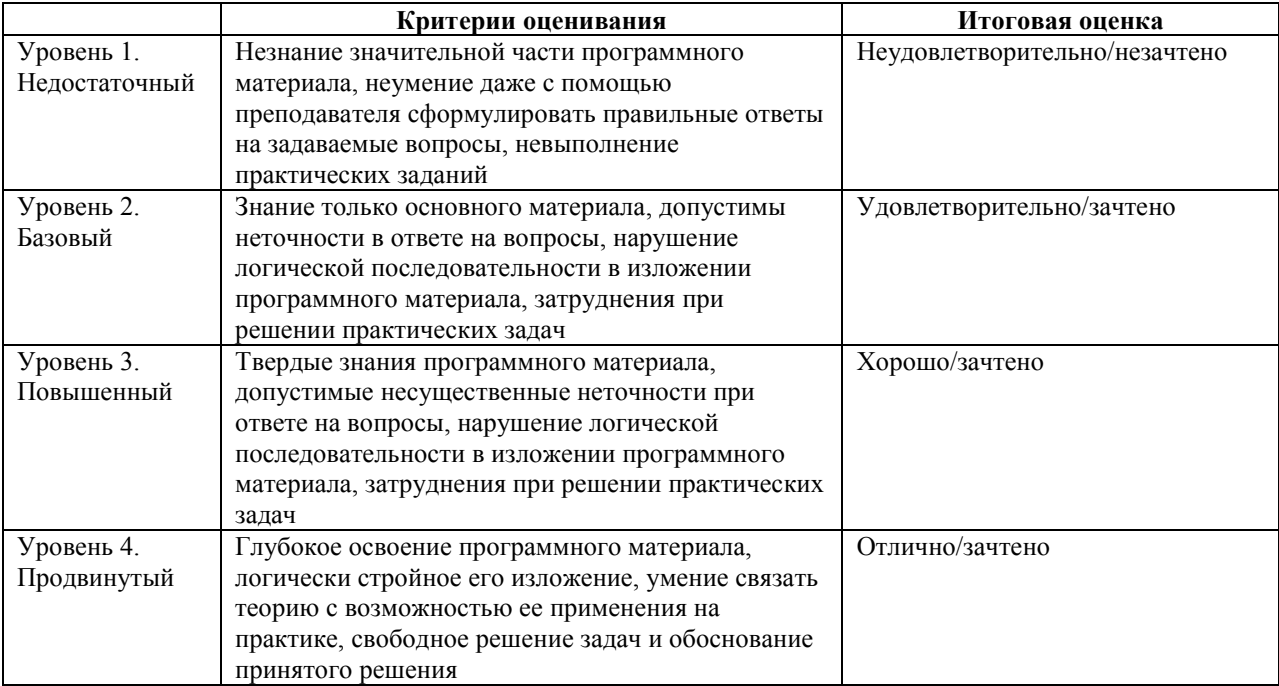

# **7.2.4. Задания для оценки знаний к зачету**

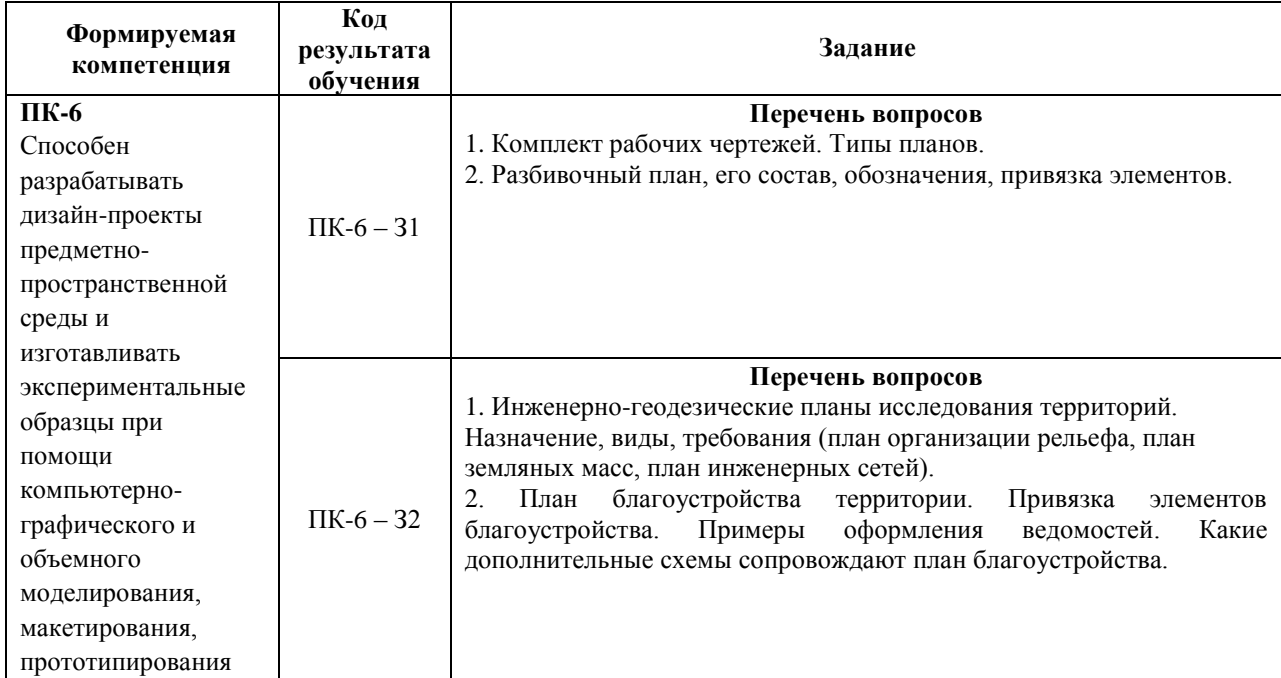

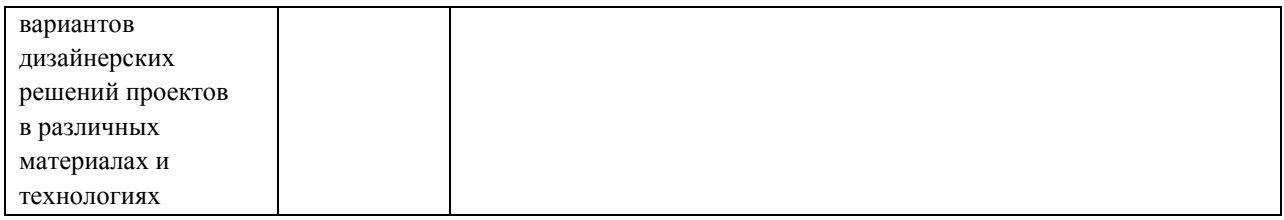

# **7.2.5. Задания для оценки умений к зачету**

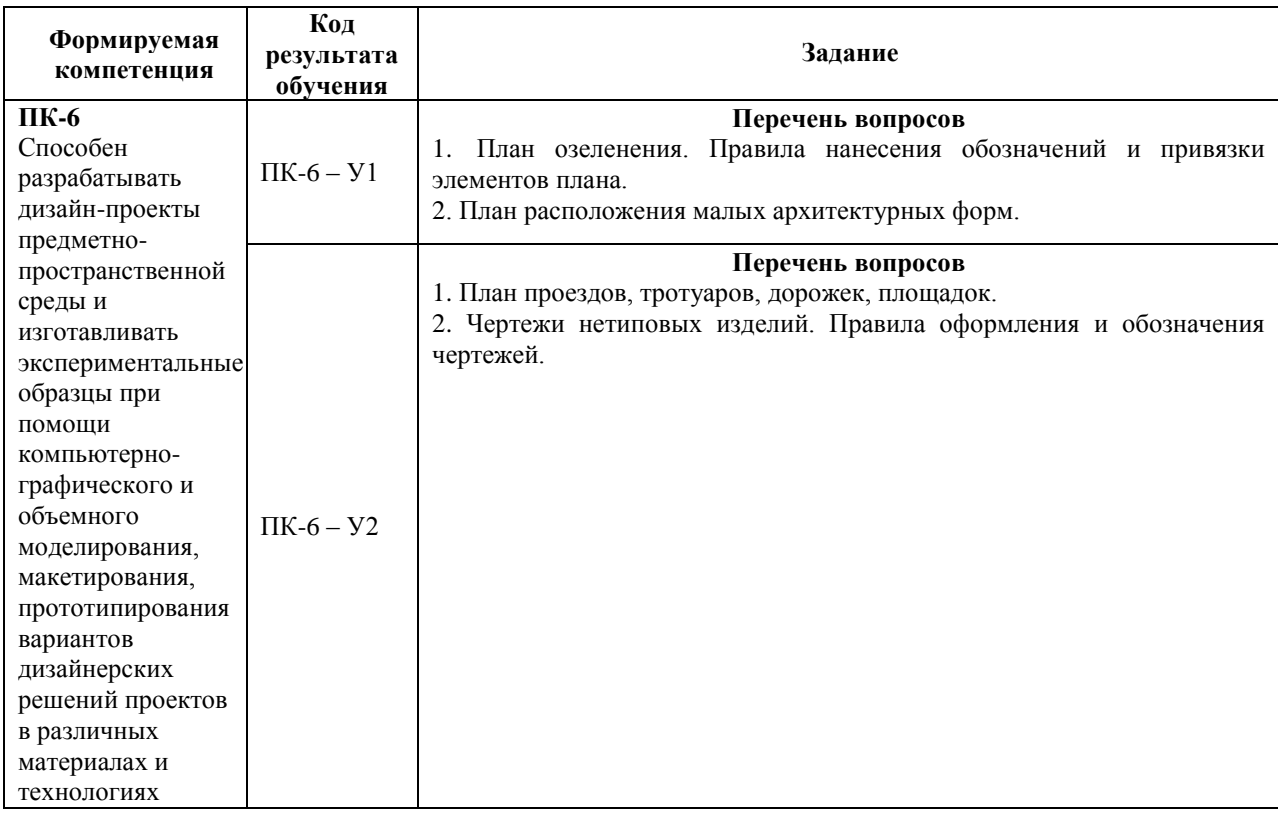

### **7.2.6. Задания для оценки владений, навыков к зачету**

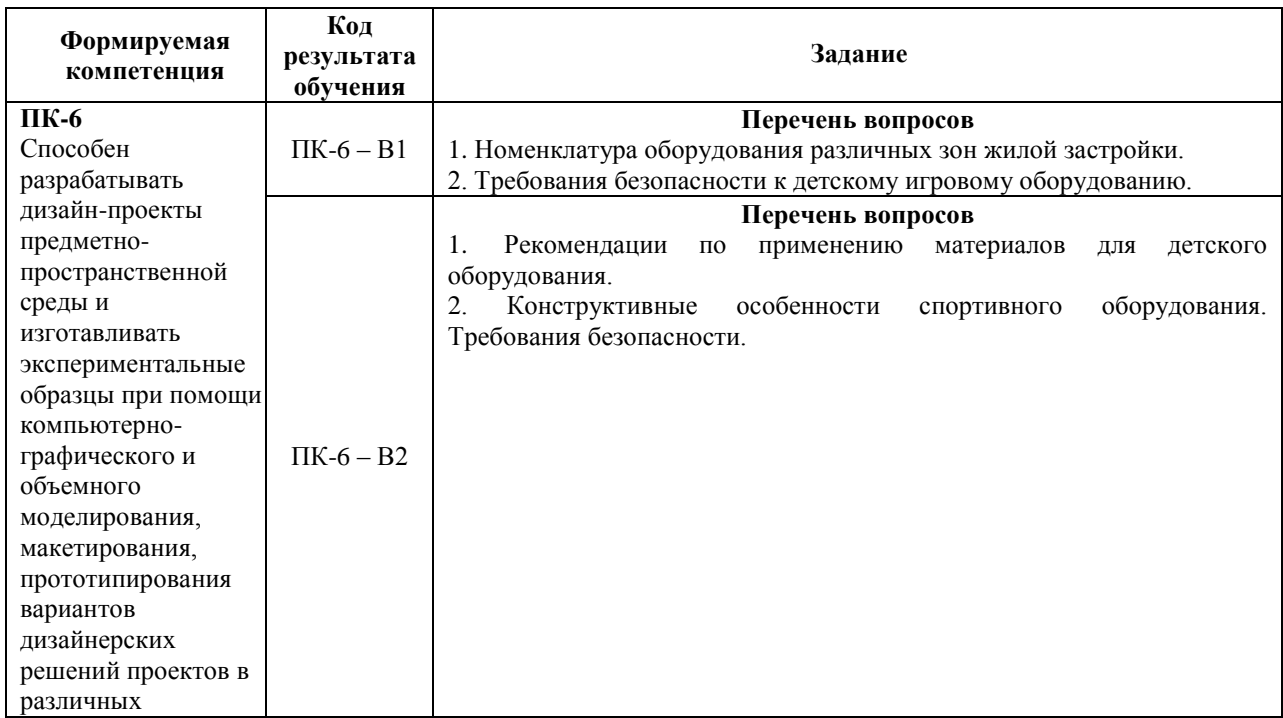

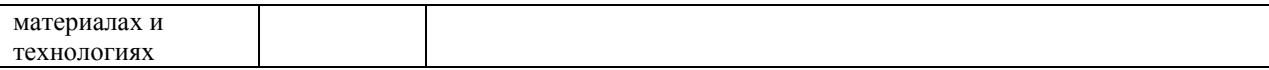

## **Уровни и критерии результатов освоения дисциплины**

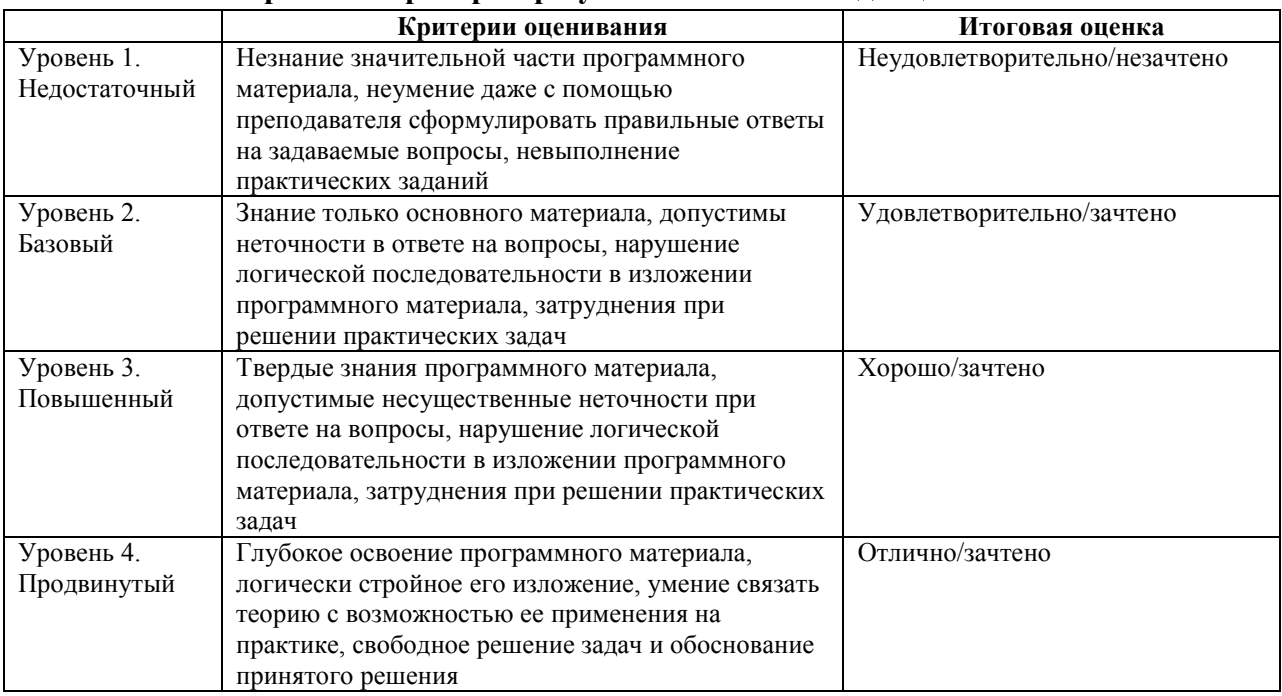

# **7.2.7. Задания для оценки знаний к зачету с оценкой**

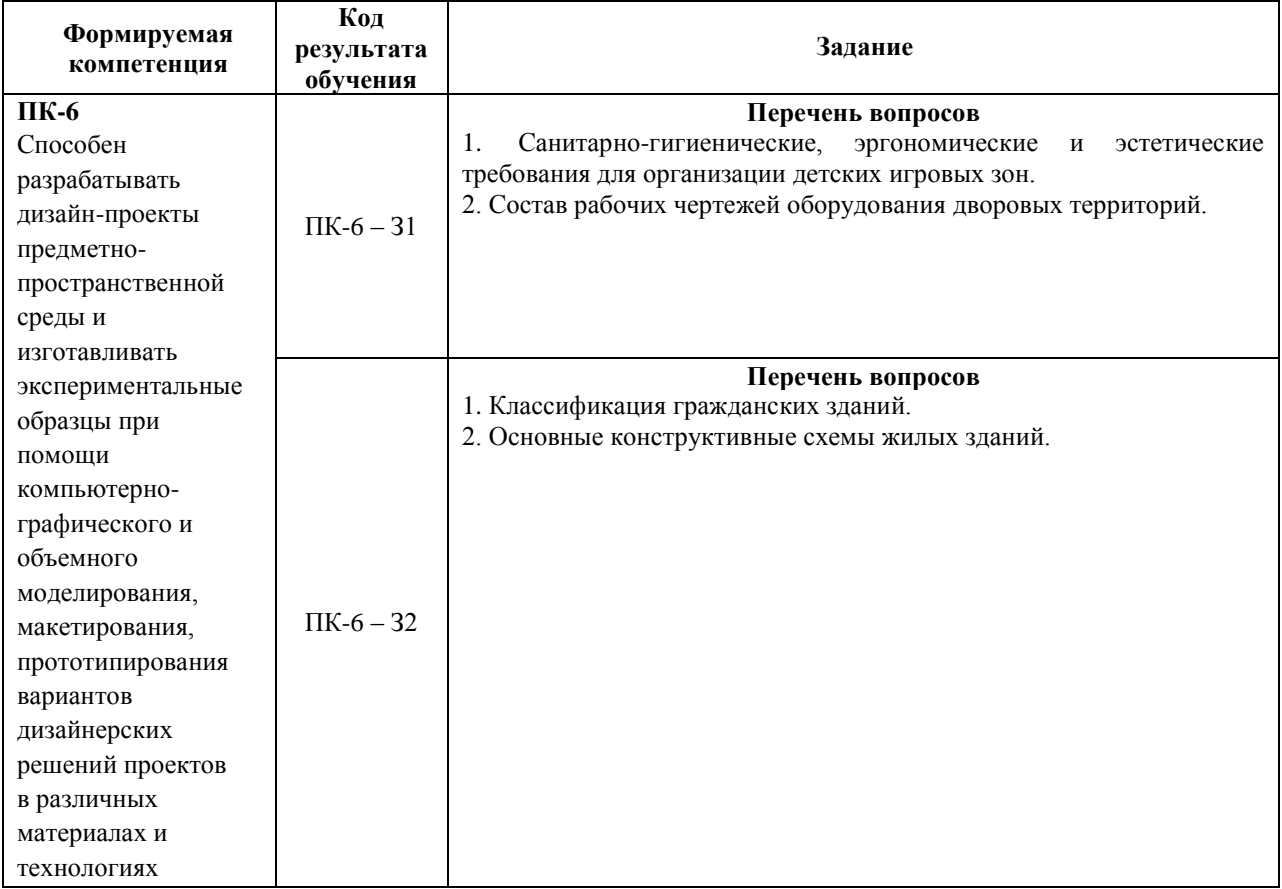

# **7.2.8. Задания для оценки умений к зачету с оценкой**

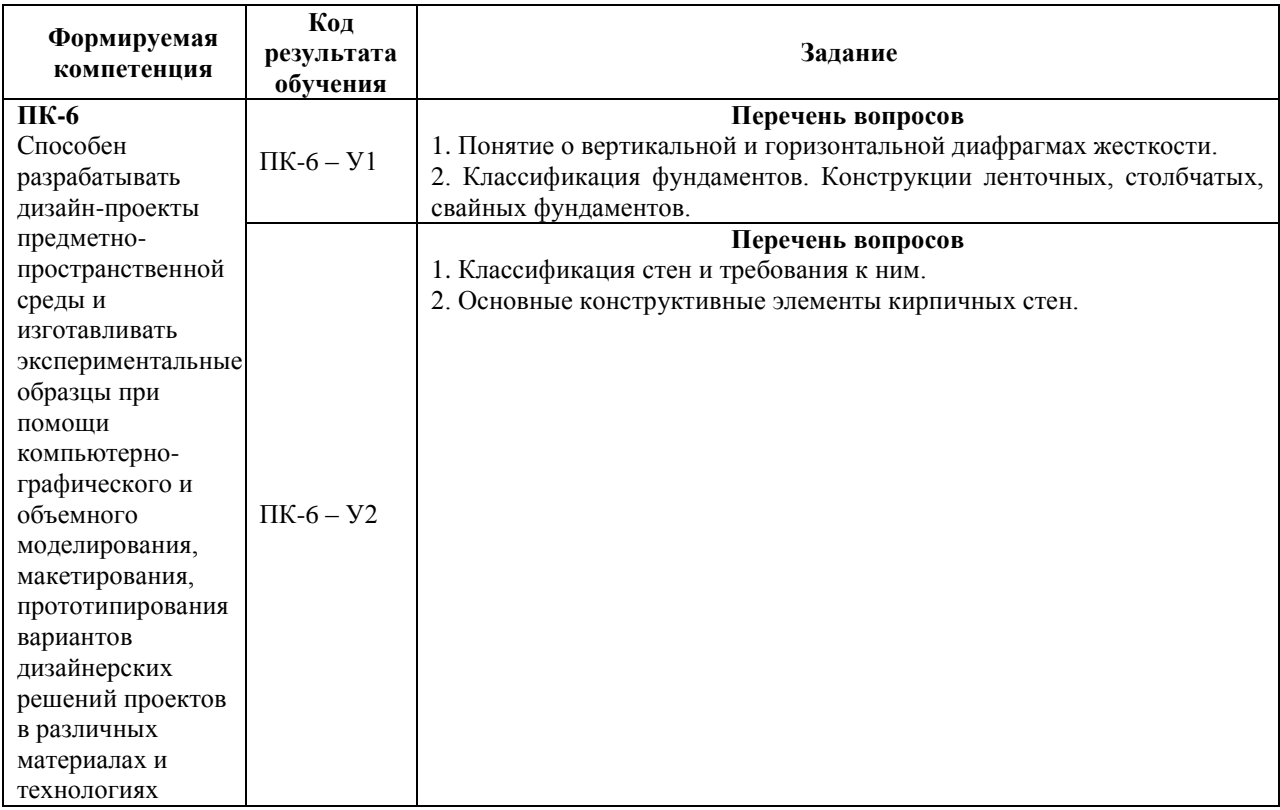

## **7.2.9. Задания для оценки владений, навыков к зачету с оценкой**

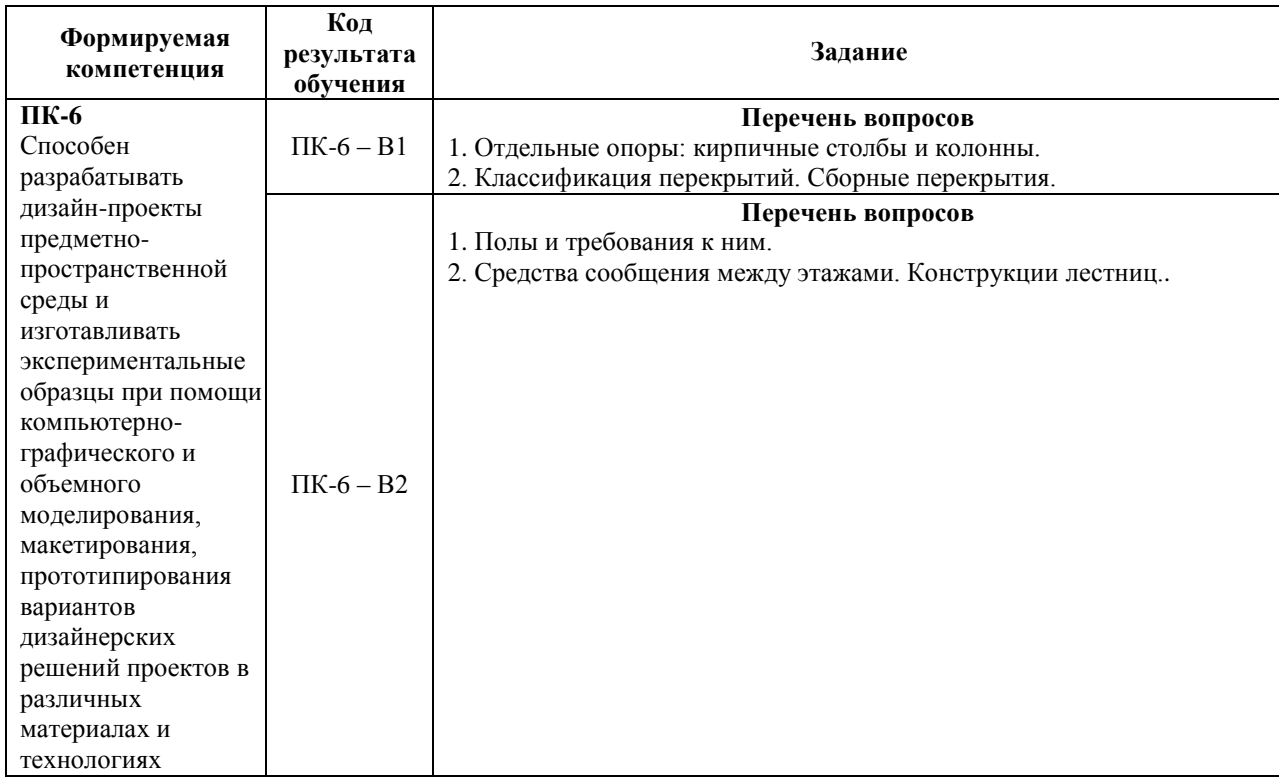

### **Уровни и критерии результатов освоения дисциплины**

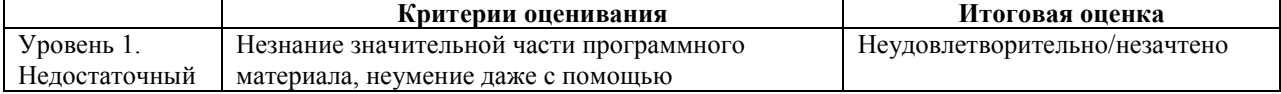

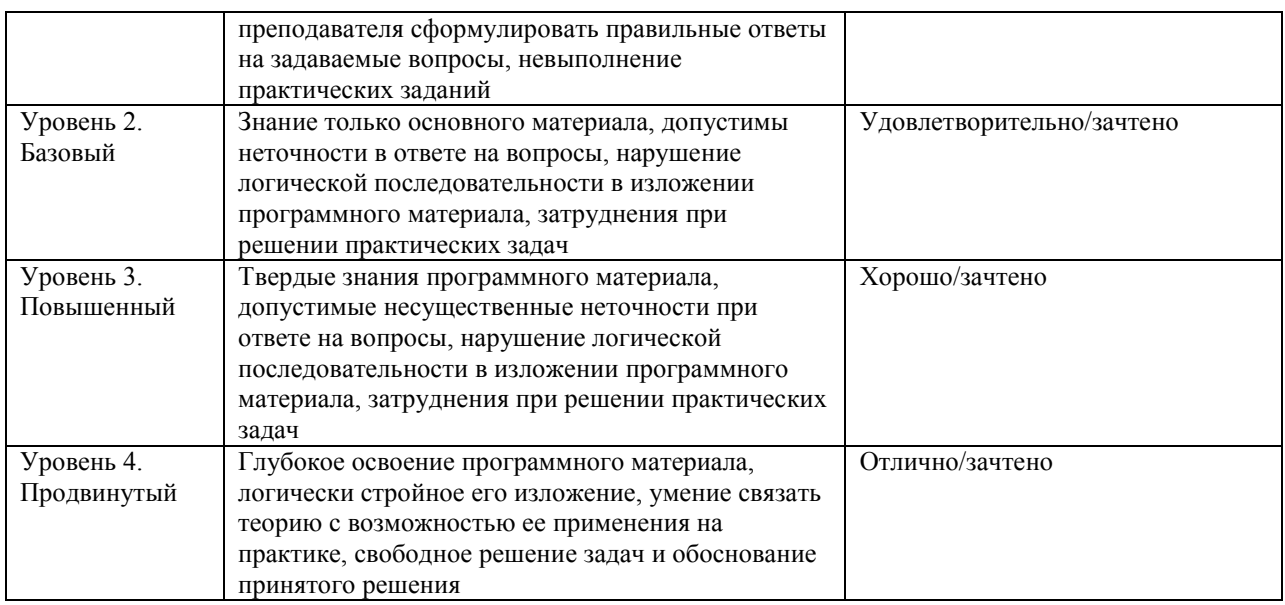

# **7.2.10. Задания для оценки знаний к экзамену**

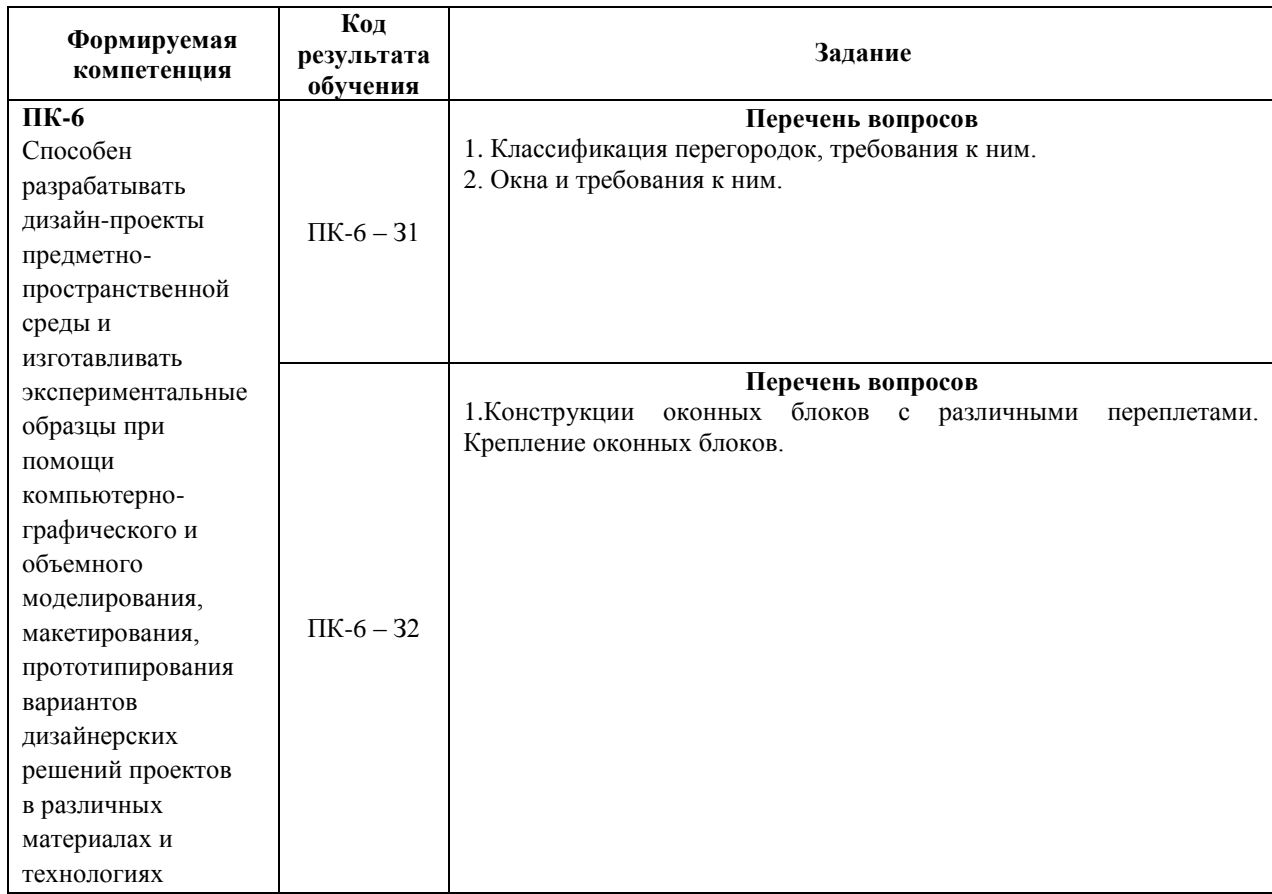

# **7.2.11. Задания для оценки умений к экзамену**

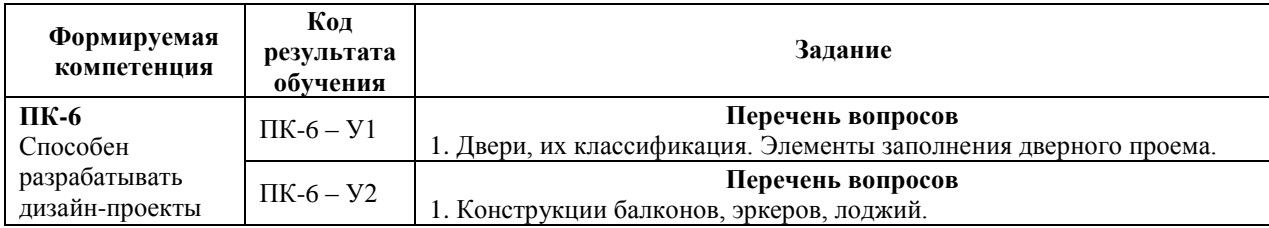

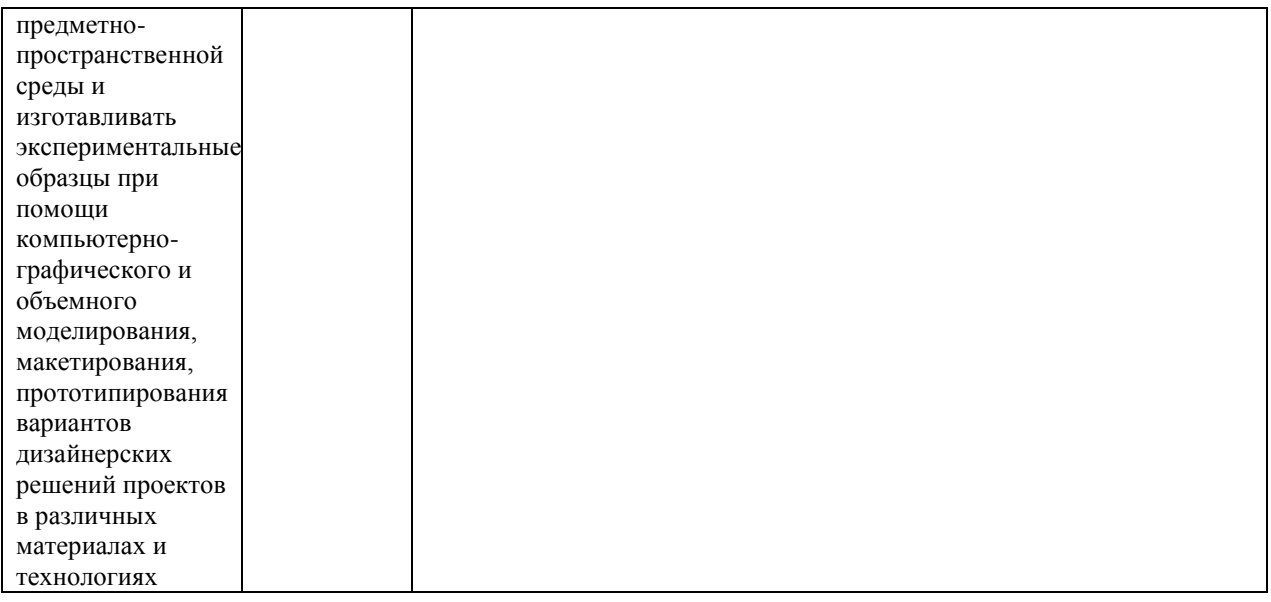

# **7.2.12. Задания для оценки владений, навыков к экзамену**

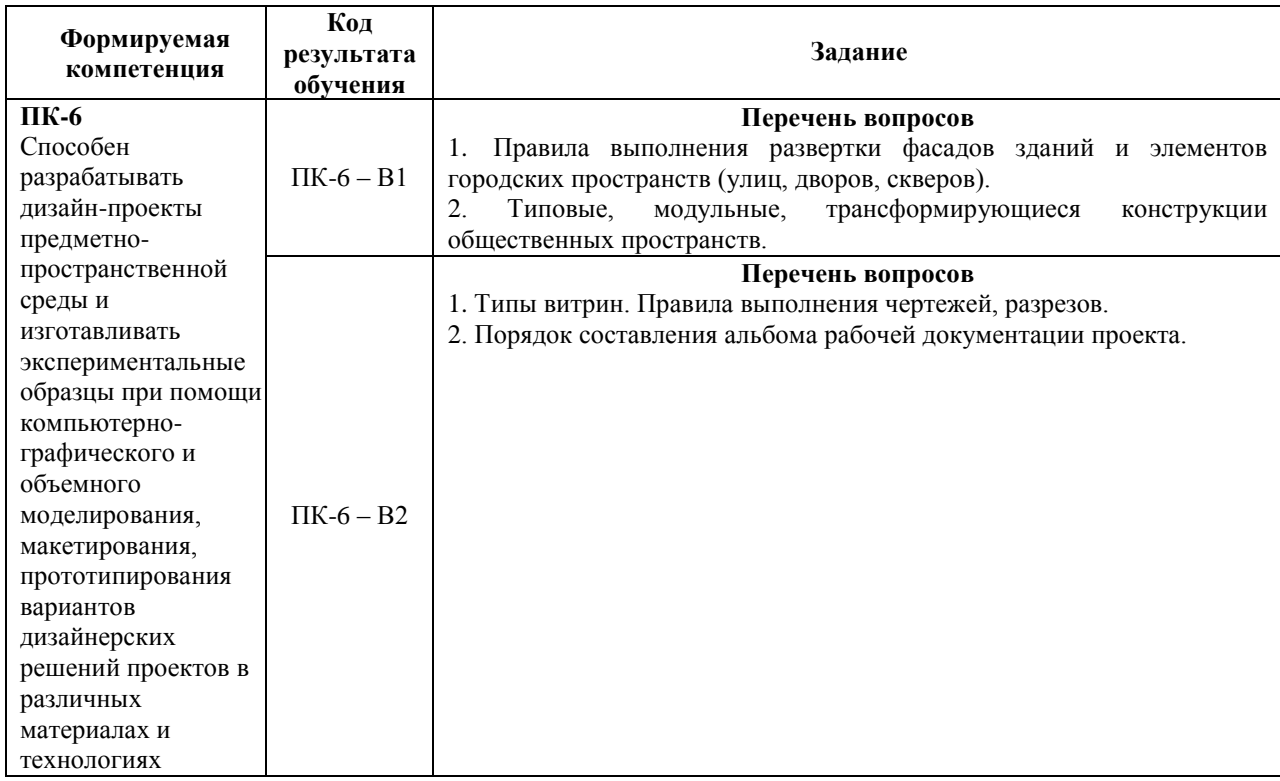

# **Уровни и критерии итоговой оценки результатов освоения дисциплины**

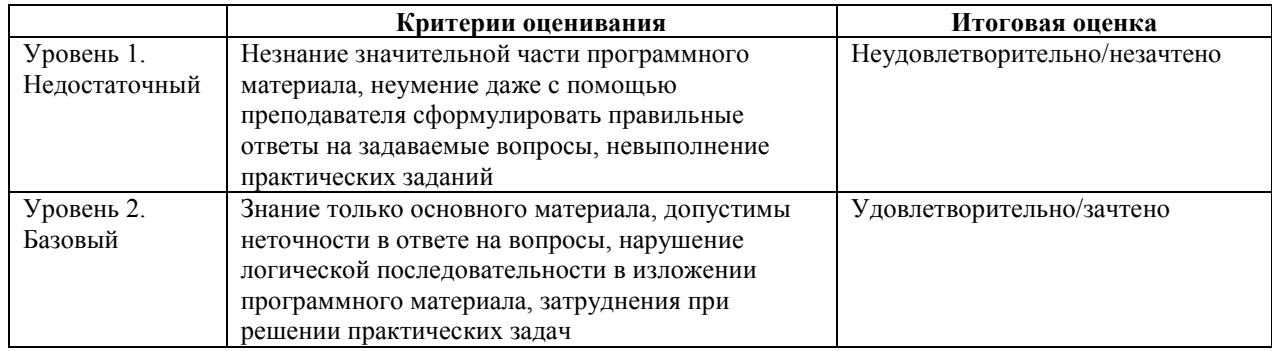

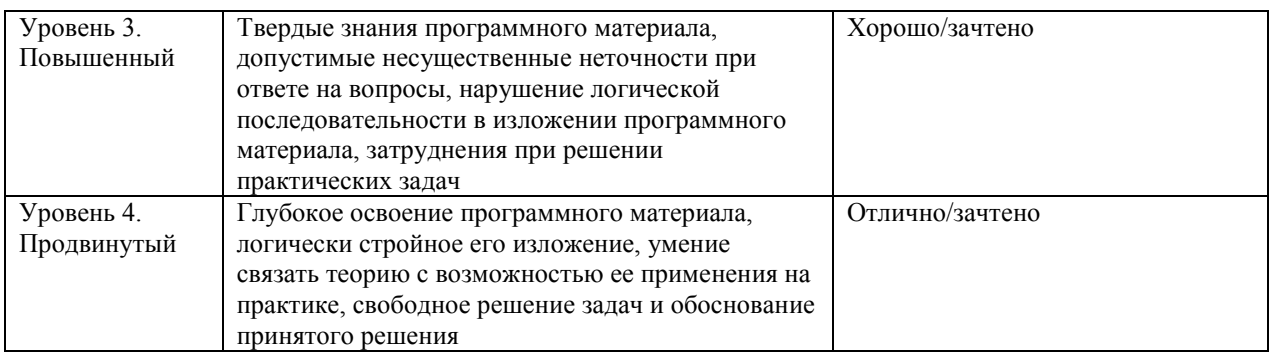

### **8. ПЕРЕЧЕНЬ ОСНОВНОЙ И ДОПОЛНИТЕЛЬНОЙ УЧЕБНОЙ ЛИТЕРАТУРЫ, НЕОБХОДИМОЙ ДЛЯ ОСВОЕНИЯ ДИСЦИПЛИНЫ (МОДУЛЯ).**

### **8.1. Основная учебная литература.**

1. Орлов А.А. AutoCAD 2020. – С-Петербург.: Изд-во «Питер», 2020 - 355с.

### **8.2. Дополнительная учебная литература.**

1. Степанов А.А., Малыгин В.И., Иванова Г.И. Объемно-пространственная композиция. М.: - Архитектура-С, 2011 – 256 с., ил.

2. Шимко В.Т. Архитектурно-дизайнерское проектирование жилой среды. М.: - Архитектура-С, 2010 – 204 с., ил.

3. Черчение, макетирование, рисунок. Методическое пособие для подготовки к обучению в архитектурном институте. МАРХИ. М., 2004г.

4. Георгиевский О.В. Единые требования по выполнению строительных чертежей. М., Архитектура-С., 2004.

- 5. Журналы № 1-12 «AD», «Интерьер +дизайн» С-Петербург, 2007 2012 гг.
- 6. Нестеренко О.И. Краткая энциклопедия дизайна. М., 1994 г.
- 7. Сомов Ю.С. Композиция в технике, М., 1997 г.
- 8. Сокольникова Н.М. Основы композиции. Обнинск. «Титул». 1996 г.
- 9. Титов С.А ArchiCAD. Полезные рецепты М.: Кудиц-образ, 2003.
- 10. Титов С.А. ArchiCAD М.: Кудиц-образ, 2002.
- 11. Полищук AutoCAD. Практическое руководство- М. Диалог-МИФИ, 2002
- 12. Велихов С.. Руководство по работе с программой ArchiCAD М.: Оверлей,

2001.

### **9. ПЕРЕЧЕНЬ РЕСУРСОВ ИНФОРМАЦИОННО -ТЕЛЕКОММУНИКАЦИОННОЙ СЕТИ «ИНТЕРНЕТ» (ДАЛЕЕ – СЕТЬ «ИНТЕРНЕТ»), НЕОБХОДИМЫХ ДЛЯ ОСВОЕНИЯ ДИСЦИПЛИНЫ.**

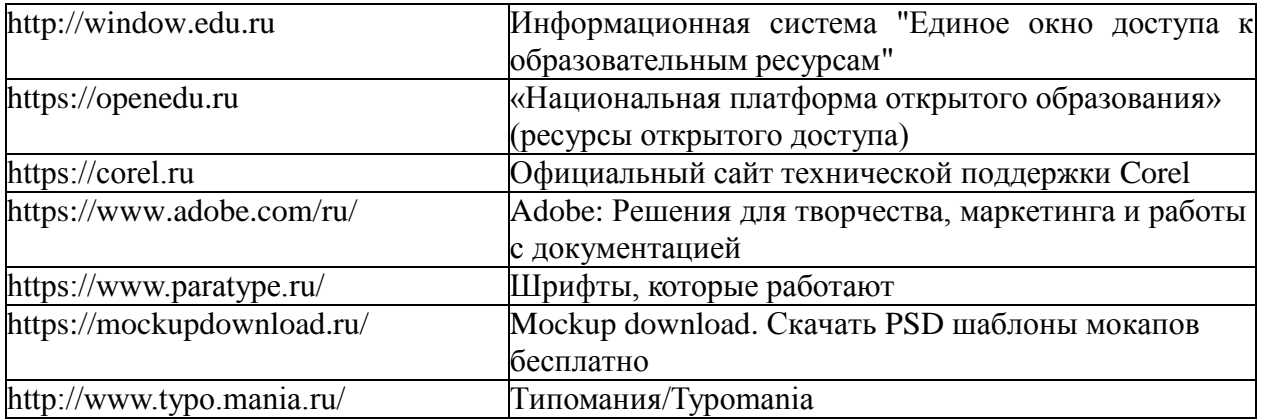

### **10. МЕТОДИЧЕСКИЕ УКАЗАНИЯ ДЛЯ ОБУЧАЮЩИХСЯ ПО ОСВОЕНИЮ ДИСЦИПЛИНЫ (МОДУЛЯ).**

Основными видами аудиторной работы обучающегося при изучении дисциплины являются лекции и семинарские занятия. Обучающийся не имеет права пропускать без уважительных причин аудиторные занятия, в противном случае он может быть не допущен к зачету/экзамену.

На лекциях даются и разъясняются основные понятия темы, связанные с ней теоретические и практические проблемы, рекомендации для самостоятельной работы. В ходе лекции обучающийся должен внимательно слушать и конспектировать лекционный материал.

Завершают изучение наиболее важных тем учебной дисциплины семинарские занятия. Они служат для контроля подготовленности обучающегося; закрепления изученного материала; развития умения и навыков подготовки докладов, сообщений по естественнонаучной проблематике; приобретения опыта устных публичных выступлений, ведения дискуссии.

Семинару предшествует самостоятельная работа обучающегося, связанная с освоением лекционного материала и материалов, изложенных в учебниках, учебных пособиях и в рекомендованной преподавателем тематической литературе. По согласованию с преподавателем или его заданию обучающийся может готовить рефераты по отдельным темам дисциплины. Примерные темы докладов, рефератов и вопросов для обсуждения приведены в настоящих рекомендациях.

### **10.1. Работа на лекции.**

Основу теоретического обучения обучающихся составляют лекции. Они дают систематизированные знания обучающимся о наиболее сложных и актуальных философских проблемах. На лекциях особое внимание уделяется не только усвоению обучающимися изучаемых проблем, но и стимулированию их активной познавательной деятельности, творческого мышления, развитию научного мировоззрения, профессионально-значимых свойств и качеств. Излагаемый материал может показаться обучающимся сложным, необычным, поскольку включает знания, почерпнутые преподавателем из различных отраслей науки, религии, истории, практики. Вот почему необходимо добросовестно и упорно работать на лекциях. Осуществляя учебные действия на лекционных занятиях, обучающиеся должны внимательно воспринимать действия преподавателя, запоминать складывающиеся образы, мыслить, добиваться понимания изучаемого предмета.

Обучающиеся должны аккуратно вести конспект. В случае недопонимания какойлибо части предмета следует задать вопрос в установленном порядке преподавателю. В процессе работы на лекции необходимо так же выполнять в конспектах модели изучаемого предмета (рисунки, схемы, чертежи и т.д.), которые использует преподаватель.

Обучающимся, изучающим курс, рекомендуется расширять, углублять, закреплять усвоенные знания во время самостоятельной работы, особенно при подготовке к семинарским занятиям, изучать и конспектировать не только обязательную, но и дополнительную литературу.

### **10.2. Работа с конспектом лекций.**

Просмотрите конспект сразу после занятий. Отметьте материал конспекта лекций, который вызывает затруднения для понимания. Попытайтесь найти ответы на затруднительные вопросы, используя предлагаемую литературу. Если самостоятельно не удалось разобраться в материале, сформулируйте вопросы и обратитесь на текущей консультации или на ближайшей лекции за помощью к преподавателю.

Каждую неделю отводите время для повторения пройденного материала, проверяя свои знания, умения и навыки по контрольным вопросам и тестам.

### **10.3. Выполнение практических работ.**

По наиболее сложным проблемам учебной дисциплины проводятся практические занятия. Их главной задачей является углубление и закрепление теоретических знаний у обучающихся.

Практическое занятие проводится в соответствии с планом. В плане указываются тема, время, место, цели и задачи занятия, тема доклада и реферативного сообщения, обсуждаемые вопросы. Дается список обязательной и дополнительной литературы, рекомендованной к занятию.

Подготовка обучающихся к занятию включает:

-заблаговременное ознакомление с планом занятия;

-изучение рекомендованной литературы и конспекта лекций;

-подготовку полных и глубоких ответов по каждому вопросу, выносимому для обсуждения;

-подготовку доклада, реферата по указанию преподавателя;

При проведении практических занятий уделяется особое внимание заданиям, предполагающим не только воспроизведение обучающимися знаний, но и направленных на развитие у них творческого мышления, научного мировоззрения. Для лучшего усвоения и закрепления материала по данной дисциплине помимо конспектов лекций, обучающимся необходимо научиться работать с обязательной и дополнительной литературой. Изучение, дисциплины предполагает отслеживание публикаций в периодических изданиях и работу с INTERNET.

Целесообразно готовиться к практическим занятиям за 1-2 недели до их начала, а именно: на основе изучения рекомендованной литературы выписать в контекст основные категории и понятия по учебной дисциплине, подготовить развернутые планы ответов и краткое содержание выполненных заданий. Обучающийся должен быть готов к контрольным опросам на каждом учебном занятии. Одобряется и поощряется инициативные выступления с докладами и рефератами по темам практических занятий.

### **10.4. Подготовка докладов, фиксированных выступлений и рефератов.**

При подготовке к докладу по теме, указанной преподавателем, обучающийся должен ознакомиться не только с основной, но и дополнительной литературой, а также с последними публикациями по этой тематике в сети Интернет. Необходимо подготовить текст доклада и иллюстративный материал в виде презентации. Доклад должен включать введение, основную часть и заключение. На доклад отводится 10-15 минут учебного времени. Он должен быть научным, конкретным, определенным, глубоко раскрывать проблему и пути ее решения.

Рекомендации к выполнению реферата:

1. Работа выполняется на одной стороне листа формата А 4.

2. Размер шрифта 14, межстрочный интервал (одинарный).

3. Объём работы должен составлять от 10 до 15 листов (вместе с приложениями).

4. Оставляемые по краям листа поля имеют следующие размеры:

Слева - 30 мм; справа - 15 мм; сверху - 15 мм; снизу - 15 мм.

- 5. Содержание реферата:
	- *Титульный лист.*
	- *Содержание.*
	- *Введение.*

Введение должно включать в себя краткое обоснование актуальности темы реферата. В этой части необходимо также показать, почему данный вопрос может представлять научный интерес и какое может иметь практическое значение.

- *Основной материал.*
- *Заключение.*

Заключение - часть реферата, в которой формулируются выводы по параграфам, обращается внимание на выполнение поставленных во введении задач и целей. Заключение должно быть чётким, кратким, вытекающим из основной части.

*Список литературы*.

6. Нумерация страниц проставляется в правом нижнем углу, начиная с введения (стр. 3). На титульном листе и содержании, номер страницы не ставиться.

7. Названия разделов и подразделов в тексте должны точно соответствовать названиям, приведённым в содержании.

8. Таблицы помещаются по ходу изложения, должны иметь порядковый номер. (Например: Таблица 1, Рисунок 1, Схема 1 и т.д.).

9. В таблицах и в тексте следует укрупнять единицы измерения больших чисел в зависимости от необходимой точности.

10. Графики, рисунки, таблицы, схемы следуют после ссылки на них и располагаются симметрично относительно цента страницы.

11. В списке литературы указывается полное название источника, авторов, места издания, издательство, год выпуска и количество страниц.

### **10.5. Разработка электронной презентации.**

Распределение тем презентации между обучающимися и консультирование их по выполнению письменной работы осуществляется также как и по реферату. Приступая к подготовке письменной работы в виде электронной презентации необходимо исходить из целей презентации и условий ее прочтения, как правило, такую работу обучаемые представляют преподавателю на проверку по электронной почте, что исключает возможность дополнительных комментариев и пояснений к представленному материалу.

По согласованию с преподавателем, материалы презентации обучающийся может представить на CD/DVD-диске (USB флэш-диске).

Электронные презентации выполняются в программе MS PowerPoint в виде слайдов в следующем порядке:

-титульный лист с заголовком темы и автором исполнения презентации;

-план презентации (5-6 пунктов -это максимум);

-основная часть (не более 10 слайдов);

-заключение (вывод);

Общие требования к стилевому оформлению презентации:

-дизайн должен быть простым и лаконичным;

-основная цель - читаемость, а не субъективная красота. При этом не надо впадать в другую крайность и писать на белых листах черными буквами – не у всех это получается стильно;

-цветовая гамма должна состоять не более чем из двух-трех цветов;

-всегда должно быть два типа слайдов: для титульных, планов и т.п. и для основного текста;

-размер шрифта должен быть: 24–54 пункта (заголовок), 18–36 пунктов (обычный текст);

-текст должен быть свернут до ключевых слов и фраз. Полные развернутые предложения на слайдах таких презентаций используются только при цитировании. При необходимости, в поле «Заметки к слайдам» можно привести краткие комментарии или пояснения.

-каждый слайд должен иметь заголовок;

-все слайды должны быть выдержаны в одном стиле;

-на каждом слайде должно быть не более трех иллюстраций;

-слайды должны быть пронумерованы с указанием общего количества слайдов;

-использовать встроенные эффекты анимации можно только, когда без этого не обойтись.

Обычно анимация используется для привлечения внимания слушателей (например, последовательное появление элементов диаграммы).

-списки на слайдах не должны включать более 5–7 элементов. Если элементов списка все-таки больше, их лучше расположить в две колонки. В таблицах не должно быть более четырех строк и четырех столбцов – в противном случае данные в таблице будут очень мелкими и трудно различимыми.

### **10.6. Творческий проект.**

Проект является творческой деятельностью, направленной на достижение определенной цели, решения какой либо проблемы.

Проектированием называется подготовка комплекта проектной документации, а также сам процесс создания проекта. При проектировании выполняют пояснительную записку, содержащую анализ ситуации, эскизы, чертежи, экономические расчеты, описание технологии, выбор материалов и инструментов.

Этапы выполнения проекта.

Работа над творческим проектом состоит из трёх основных этапов: поискового (подготовительного), технологического и заключительного (аналитического).

Поисковый этап начинается с выбора темы проекта. С помощью справочной литературы, печатных изданий и сети интернет , формируется база данных на выбранную тему. При выполнении творческого проекта необходимо изложить в письменном виде обоснование выбора темы проекта на основе личностных или общественных потребностей в изделии.

Следующим шагом является формулирование требований к изделию по следующим критериям: простота изготовления, экономичность, эстетичность, удобство в эксплуатации, экологичность и др.

Затем разрабатывают возможные варианты изделий в виде рисунков, эскизов, чертежей.

Технологический этап начинается с разработки технической документации (схем, чертежей, выкроек) и технологической документации (технологических процессов изготовления и сборки деталей) по проекту.

Заключительный (аналитический этап) включает контроль и испытание готового изделия, окончательный подсчет затрат на его изготовление.

Проводится анализ того, что получилось. Завершается все защитой проекта. К защите нужно подготовить краткий доклад об основных достоинствах проекта, пояснительную записку к проекту, а так же представить готовое изделие.

### *Требования к оформлению:*

Творческий проект представляет собой пояснительную записку, содержащую расчетные данные, и готовое изделие.

По содержанию пояснительная записка включает:

1. Титульный лист.

2. Содержание.

3. Поисково-исследовательская часть.

- Актуальность. Обоснование проблемы
- Анализ возможных идей. Выбор оптимальной идеи
- Цель и задачи проекта
- Анализ предстоящей деятельности
- Сбор информации по теме проекта.
- Анализ прототипов. Выбор оптимального варианта
- Эстетическая оценка изделия
- Выбор материалов и инструментов
- Экономический и экологический анализ будущего изделия
- Охрана труда
- 4. Технологическая часть.
	- Выбор технологии изготовления изделия
	- Конструкторская документация (схемы, чертежи, эскизы, технологические карты)
	- Заключительная часть.
	- Описание окончательного варианта изделия (в том числе и фото)
	- Экономический и экологический анализ готового изделия
	- Реклама
	- Самооценка проекта
- 6. Список используемой литературы.
- 7. Приложения.

### **10.7. Методика работы с обучающимися с ограниченными возможностями здоровья.**

В Институте созданы специальные условия для получения высшего образования по образовательным программам обучающимися с ограниченными возможностями здоровья (ОВЗ).

Для перемещения инвалидов и лиц с ограниченными возможностями здоровья созданы специальные условия для беспрепятственного доступа в учебные помещения и другие помещения, а также их пребывания в указанных помещениях с учетом особенностей психофизического развития, индивидуальных возможностей и состояния здоровья таких обучающихся.

При получении образования обучающимся с ограниченными возможностями здоровья при необходимости предоставляются бесплатно специальные учебники и учебные пособия, иная учебная литература. Также имеется возможность предоставления услуг ассистента, оказывающего обучающимся с ограниченными возможностями здоровья необходимую техническую помощь, в том числе услуг сурдопереводчиков и тифлосурдопереводчиков.

Получение доступного и качественного высшего образования лицами с ограниченными возможностями здоровья обеспечено путем создания в Институте комплекса необходимых условий обучения для данной категории обучающихся. Информация о специальных условиях, созданных для обучающихся с ограниченными возможностями здоровья, размещена на сайте Института.

Для обучения инвалидов и лиц с ОВЗ, имеющих нарушения опорнодвигательного аппарата обеспечиваются и совершенствуются материально-технические условия беспрепятственного доступа в учебные помещения, туалетные, другие помещения, условия их пребывания в указанных помещениях (наличие лифта, пандусов, поручней, расширенных дверных проемов и др.).

Для адаптации к восприятию обучающимися инвалидами и лицами с ОВЗ с нарушенным слухом справочного, учебного материала, предусмотренного образовательной программой по выбранным направлениям подготовки, обеспечиваются следующие условия: для лучшей ориентации в аудитории, применяются сигналы, оповещающие о начале и конце занятия (слово «звонок» пишется на доске); внимание слабослышащего обучающегося привлекается педагогом жестом (на плечо кладется рука, осуществляется нерезкое похлопывание); разговаривая с обучающимся, педагог смотрит на него, говорит ясно, короткими предложениями, обеспечивая возможность чтения по губам.

Компенсация затруднений речевого и интеллектуального развития слабослышащих инвалидов и лиц с ОВЗ проводится за счет: использования схем, диаграмм, рисунков, компьютерных презентаций с гиперссылками, комментирующими отдельные компоненты изображения; регулярного применения упражнений на графическое выделение существенных признаков предметов и явлений; обеспечения возможности для обучающегося получить адресную консультацию по электронной почте по мере необходимости.

Для адаптации к восприятию инвалидами и лицами с ОВЗ с нарушениями зрения справочного, учебного, просветительского материала, предусмотренного образовательной программой Института по выбранной специальности, обеспечиваются следующие условия: ведется адаптация официального сайта в сети Интернет с учетом особых потребностей инвалидов по зрению, обеспечивается наличие крупношрифтовой справочной информации о расписании учебных занятий; в начале учебного года обучающиеся несколько раз проводятся по зданию Института для запоминания месторасположения кабинетов, помещений, которыми они будут пользоваться; педагог, его собеседники, присутствующие представляются обучающимся, каждый раз называется тот, к кому педагог обращается; действия, жесты, перемещения педагога коротко и ясно комментируются; печатная информация предоставляется крупным шрифтом (от 18 пунктов), тотально озвучивается; обеспечивается необходимый уровень освещенности помещений; предоставляется возможность использовать компьютеры во время занятий и право записи объяснения на диктофон (по желанию обучающегося).

Форма проведения текущей и промежуточной аттестации для обучающихся с ОВЗ определяется преподавателем в соответствии с учебным планом. При необходимости обучающемуся с ОВЗ с учетом его индивидуальных психофизических особенностей дается возможность пройти промежуточную аттестацию устно, письменно на бумаге, письменно на компьютере, в форме тестирования и т.п., либо предоставляется дополнительное время для подготовки ответа.

### **11. ПЕРЕЧЕНЬ ИНФОРМАЦИОННЫХ ТЕХНОЛОГИЙ, ИСПОЛЬЗУЕМЫХ ПРИ ОСУЩЕСТВЛЕНИИ ОБРАЗОВАТЕЛЬНОГО ПРОЦЕССА ПО ДИСЦИПЛИНЕ (МОДУЛЮ), ВКЛЮЧАЯ ПЕРЕЧЕНЬ ПРОГРАММНОГО ОБЕСПЕЧЕНИЯ И ИНФОРМАЦИОННЫХ СПРАВОЧНЫХ СИСТЕМ.**

При проведении лекционных занятий по дисциплине преподаватель использует аудиовизуальные, компьютерные и мультимедийные средства обучения Института, а также демонстрационные (презентации) и наглядно-иллюстрационные (в том числе раздаточные) материалы.

Практические занятия по данной дисциплине проводятся с использованием компьютерного и мультимедийного оборудования Института, при необходимости – с привлечением полезных Интернет-ресурсов и пакетов прикладных программ.

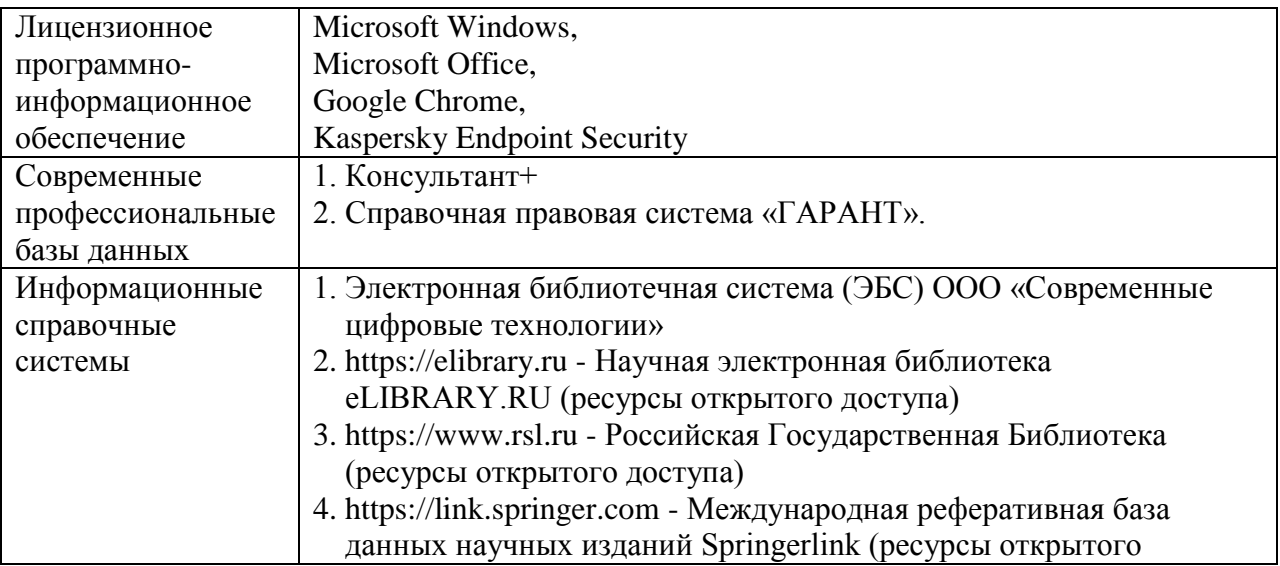

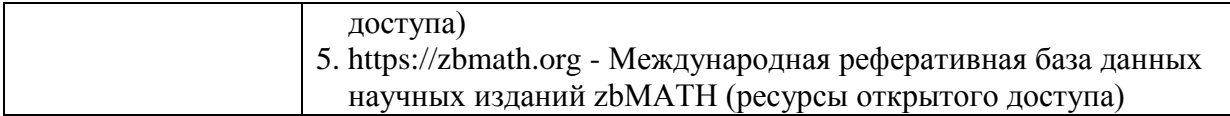

### **12.ПЕРЕЧЕНЬ УЧЕБНЫХ АУДИТОРИЙ И ОБОРУДОВАНИЯ, ИСПОЛЬЗУЕМЫХ ДЛЯ ПРОВЕДЕНИЯ УЧЕБНЫХ ЗАНЯТИЙ ПО ДИСЦИПЛИНЕ (МОДУЛЮ).**

Учебные занятия по дисциплине проводятся в специализированной аудитории, оборудованной ПК, с возможностями показа презентаций. В процессе чтения лекций, проведения семинарских и практических занятий используются наглядные пособия, комплект слайдов, видеороликов.

Применение ТСО (аудио- и видеотехники, мультимедийных средств) обеспечивает максимальную наглядность, позволяет одновременно тренировать различные виды речевой деятельности, помогает корректировать речевые навыки, способствует развитию слуховой и зрительной памяти, а также усвоению и запоминанию образцов правильной речи, совершенствованию речевых навыков.

### *Перечень оборудованных учебных аудиторий и специальных помещений*

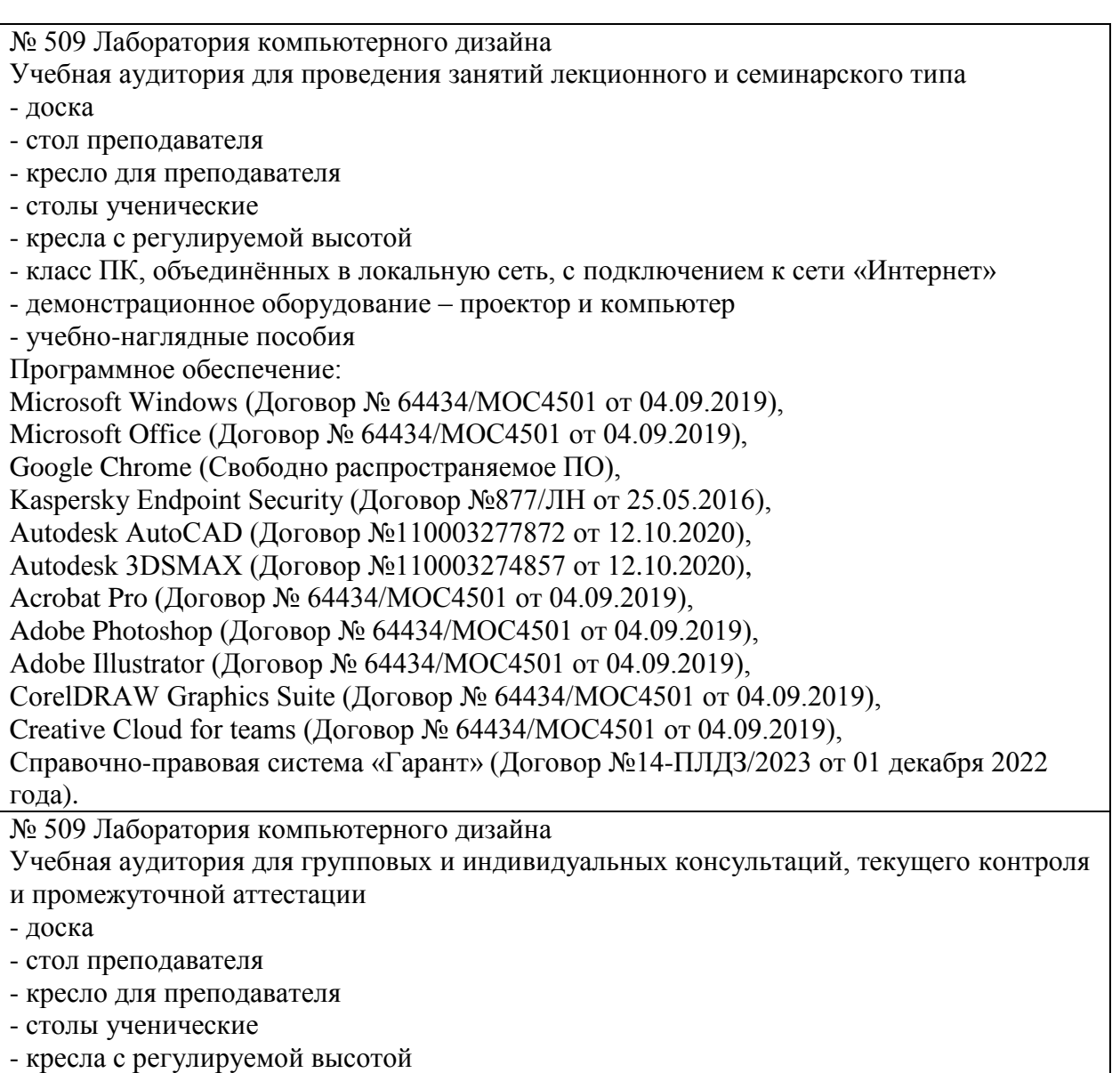

- класс ПК, объединённых в локальную сеть, с подключением к сети «Интернет»

- демонстрационное оборудование – проектор и компьютер

- учебно-наглядные пособия Программное обеспечение: Microsoft Windows (Договор № 64434/МОС4501 от 04.09.2019), Microsoft Office (Договор № 64434/МОС4501 от 04.09.2019), Google Chrome (Свободно распространяемое ПО), Kaspersky Endpoint Security (Договор №877/ЛН от 25.05.2016), Autodesk AutoCAD (Договор №110003277872 от 12.10.2020), Autodesk 3DSMAX (Договор №110003274857 от 12.10.2020), Acrobat Pro (Договор № 64434/МОС4501 от 04.09.2019), Adobe Photoshop (Договор № 64434/МОС4501 от 04.09.2019), Adobe Illustrator (Договор № 64434/МОС4501 от 04.09.2019), CorelDRAW Graphics Suite (Договор № 64434/МОС4501 от 04.09.2019), Creative Cloud for teams (Договор № 64434/МОС4501 от 04.09.2019), Справочно-правовая система «Гарант» (Договор №14-ПЛДЗ/2023 от 01 декабря 2022 года).  $N<sub>2</sub>$  404, 511 Помещения для самостоятельной работы и курсового проектирования (выполнения курсовых работ) - комплекты учебной мебели - компьютерная техника с подключением к сети «Интернет» и доступом в электронную информационно-образовательную среду Программное обеспечение: Microsoft Windows (Договор № 64434/МОС4501 от 04.09.2019), Microsoft Office (Договор № 64434/МОС4501 от 04.09.2019), Google Chrome (Свободно распространяемое ПО), Kaspersky Endpoint Security (Договор №877/ЛН от 25.05.2016), Справочно-правовая система «Гарант» (Договор №14-ПЛДЗ/2023 от 01 декабря 2022 года). N<sub>o</sub> 404 Библиотека, читальный зал с выходом в сеть Интернет - комплекты учебной мебели; - компьютерная техника с подключением к сети «Интернет», доступом в электронную информационно-образовательную среду и электронно-библиотечную систему. Программное обеспечение: Microsoft Windows (Договор № 64434/МОС4501 от 04.09.2019), Microsoft Office (Договор № 64434/МОС4501 от 04.09.2019), Google Chrome (Свободно распространяемое ПО), Kaspersky Endpoint Security (Договор №877/ЛН от 25.05.2016), Справочно-правовая система «Гарант» (Договор №14-ПЛДЗ/2023 от 01 декабря 2022 года).  $\overline{N_2}$  401 Актовый зал для проведения научно-студенческих конференций и мероприятий - специализированные кресла для актовых залов - сцена - трибуна - экран - технические средства, служащие для представления информации большой аудитории - компьютер - демонстрационное оборудование и аудиосистема - микрофоны Программное обеспечение: Microsoft Windows (Договор № 64434/МОС4501 от 04.09.2019),

# Microsoft Office (Договор № 64434/МОС4501 от 04.09.2019), Google Chrome (Свободно распространяемое ПО), Kaspersky Endpoint Security (Договор №877/ЛН от 25.05.2016).  $N<sub>2</sub>$  515, 611 Помещения для хранения и профилактического обслуживания учебного оборудования

- стеллажи

- учебное оборудование

### **Разработчик:**

доцент кафедры Банк И.Н.